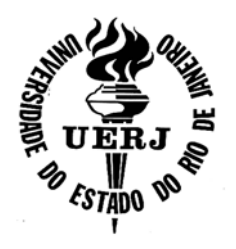

# **Universidade do Estado do Rio de Janeiro**

Centro de Ciências e Tecnologia Faculdade de Engenharia

Ana Maria Brandão Mileze

# **Avaliação não supervisionada do processo de segmentação de imagens utilizadas em geociências**

Rio de Janeiro 2010

Ana Maria Brandão Mileze

### **Avaliação não supervisionada do processo de segmentação de imagens utilizadas em geociências**

Dissertação apresentada, como requisito parcial para obtenção do título de Mestre, ao Programa de Pós-Graduação em Engenharia de Computação, da Universidade do Estado do Rio de Janeiro. Área de concentração: Geomática

Orientadora: Prof.ª Dr.ª Cristiana Bentes Coorientador: Prof. Dr. Gilberto Pessanha Ribeiro

> Rio de Janeiro 2010

### CATALOGAÇÃO NA FONTE

### UERJ / REDE SIRIUS / BIBLIOTECA CTC / B

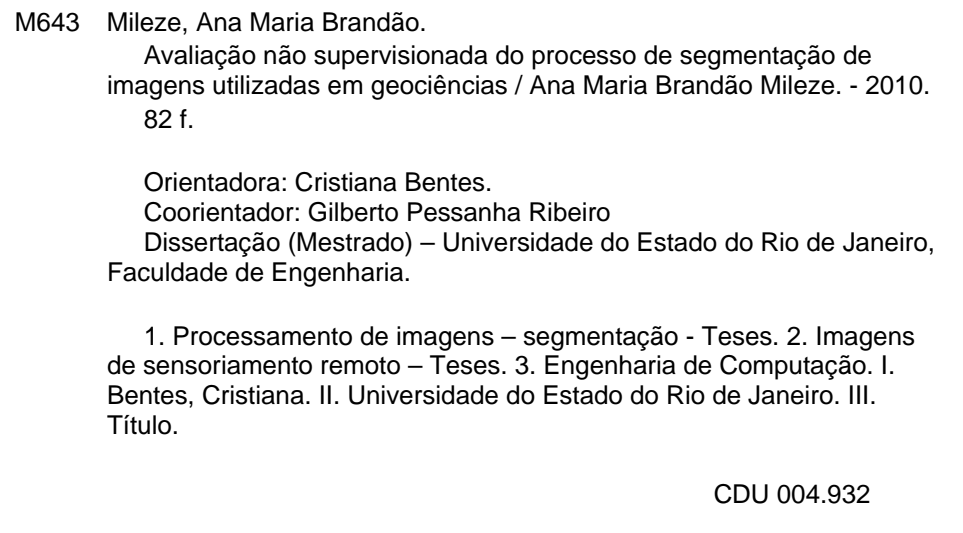

Autorizo, apenas para fins acadêmicos e científicos, a reprodução total ou parcial desta tese, desde que citada a fonte.

\_\_\_\_\_\_\_\_\_\_\_\_\_\_\_\_\_\_\_\_\_\_\_\_\_\_\_\_\_\_\_\_\_\_\_\_\_ \_\_\_\_\_\_\_\_\_\_\_\_\_\_\_\_\_\_\_\_\_\_\_\_\_\_

Assinatura **Data** 

Ana Maria Brandão Mileze

### **Avaliação não supervisionada do processo de segmentação de imagens utilizadas em geociências**

Dissertação apresentada, como requisito parcial para obtenção do título de Mestre, ao Programa de Pós-Graduação em Engenharia de Computação, da Universidade do Estado do Rio de Janeiro. Área de concentração: Geomática

Aprovada em: 28 de setembro de 2010. Banca Examinadora

> \_\_\_\_\_\_\_\_\_\_\_\_\_\_\_\_\_\_\_\_\_\_\_\_\_\_\_\_\_\_\_\_\_\_\_\_\_\_\_\_\_\_\_\_\_\_\_\_\_\_\_\_\_\_\_\_\_\_\_\_\_\_\_\_ Prof.ª Dr.ª Cristiana Bentes (Orientadora) Faculdade de Engenharia - UERJ

> \_\_\_\_\_\_\_\_\_\_\_\_\_\_\_\_\_\_\_\_\_\_\_\_\_\_\_\_\_\_\_\_\_\_\_\_\_\_\_\_\_\_\_\_\_\_\_\_\_\_\_\_\_\_\_\_\_\_\_\_\_\_\_\_ Prof. Dr. Gilberto Pessanha Ribeiro (Coorientador) Faculdade de Engenharia - UERJ

Prof. Dr. Ricardo Cordeiro de Farias Universidade Federal do Rio de Janeiro – COPPE

Prof.ª Dr.ª Carla Bernadete Madureira Cruz Universidade Federal do Rio de Janeiro – Departamento de Geografia

\_\_\_\_\_\_\_\_\_\_\_\_\_\_\_\_\_\_\_\_\_\_\_\_\_\_\_\_\_\_\_\_\_\_\_\_\_\_\_\_\_\_\_\_\_\_\_\_\_\_\_\_\_\_\_\_\_\_\_\_\_\_\_\_

\_\_\_\_\_\_\_\_\_\_\_\_\_\_\_\_\_\_\_\_\_\_\_\_\_\_\_\_\_\_\_\_\_\_\_\_\_\_\_\_\_\_\_\_\_\_\_\_\_\_\_\_\_\_\_\_\_\_\_\_\_\_\_\_

Rio de Janeiro 2010

### **DEDICATÓRIA**

 *Aos meus pais e minhas irmãs por todos os momentos de amor, felicidade, compreensão e companheirismo.* 

#### **AGRADECIMENTOS**

Primeiramente agradeço a Deus pois nos momentos mais difíceis, quando tudo parecia impossível, as soluções surgiram e por permitir que tudo sempre valesse a pena.

Aos meus pais Marco Aurélio e Arlete, pelo incentivo dado nas horas mais difíceis, por não medir esforços para me proporcionar o melhor e pela dedicação com que me criaram; se hoje estou aqui, devo tudo a eles.

As minhas irmãs Francianne, Thais, Tatiana e Laís Cristina pela amizade e compreensão.

A minha prima Daniele, minhas afilhadas Rafaella e Isabella e George por estarem ao meu lado em todos os momentos da minha vida.

Ao meu amigo Tadeu que conheci na época da faculdade que me ajudou a enfrentar os desafios do mestrado, conversando, estudando e realizando trabalhos juntos.

As minhas amigas desde a época da faculdade Aline, Krause e Maíra que me animaram quando mais precisei de apoio.

Aos meus amigos do mestrado Patrícia, Elaine, Rafael e todos os outros que tive o prazer de conhecer durante o curso.

Aos meus amigos da HIPARC que sempre acreditaram que apesar de todos os problemas, no final tudo daria certo.

A minha orientadora Cristiana Bentes por sua excepcional didática como mestra e por sua paciência para esclarecer as minhas dúvidas.

 Ao meu co-orientador Gilberto Pessanha que me incentiva desde os tempos da faculdade de engenharia.

Ao grupo de segmentação de imagem da Universidade do Estado do Rio de Janeiro (UERJ) e da Universidade Federal do Rio de Janeiro (UFRJ) – COPPE que implementaram a ferramenta utilizada.

#### **RESUMO**

MILEZE, Ana Maria Brandão Mileze. *Avaliação não supervisionada do processo de segmentação de imagens utilizadas em geociências*. 2010. 82f. Dissertação (Mestrado em Engenharia de Computação) – Faculdade de Engenharia, Universidade do Estado do Rio de Janeiro, Rio de Janeiro, 2010.

Com a necessidade de extrair as informações contidas nas imagens de satélite de forma rápida, eficiente e econômica, são utilizadas cada vez mais as técnicas computacionais de processamento de imagens como a de segmentação automática. Segmentar uma imagem consiste em dividí-la em regiões através de um critério de similaridade, onde os *pixels* que estão contidos nestas possuem características semelhantes, como por exemplo, nível de cinza, textura, ou seja, a que melhor represente os objetos presentes na imagem. Existem vários exemplos de algoritmos segmentadores, como o de crescimento de regiões onde os *pixels* "crescem" e são aglutinados formando regiões. Para determinar quais os melhores parâmetros utilizados nestes algoritmos segmentadores é necessário que se avalie os resultados a partir dos métodos mais utilizados, que são os supervisionados onde há necessidade de uma imagem de referência, considerada ideal fazendo com que se tenha um conhecimento a priori da região de estudo. Os não supervisionados, onde não há a necessidade de uma imagem de referência, fazendo com que o usuário economize tempo. Devido à dificuldade de se obter avaliadores para diferentes tipos de imagem, é proposta a metodologia que permite avaliar imagens que possuam áreas com vegetação, onde serão formadas grandes regiões (Crianass) e o que avaliará as imagens com áreas urbanas onde será necessário mais detalhamento (Cranassir).

Palavras-chave: Imagens de satélite. Segmentação. Algoritmo segmentador. Avaliação dos resultados da segmentação.

#### **ABSTRACT**

 With the need of extracting the information contained in satellite images in a quick, efficent and economic way computational image process tecniques are being used more frequently, such as the automatic segmentation. Segmenting an image consists on dividing it in regions acording to a similarity standard, where the pixels which are contained there have the same characteristic, for example, level of gray, texture, that is, the one that best represents the objects on the image. There are lots of examples of segmentary algorithm like the development of areas where the pixels "grow" and are agglutinated forming regions. To determine which are the best parameters utilized in these segmentary algorithms it is necessary to evaluate the results from the methods used more often, they are the supervized where there is a need of a reference image, considered ideal, giving us *a priori* knowledge of the regions in study. The unsupervised, where there is not the need of a reference image, make the user save time. Due to the difficulty of obtaining evaluators, for different kinds of images, is proposed the methodology that allows to evaluate images that have vegetation areas, where it will be formed large regions (Crianass), and the one that will evaluate the images with urban areas, where it will be needed more detailing (Cranassir).

Keywords: Satellite images. Segmentation. Segmentary algorithm. Evaluation of segmentation results.

### **LISTA DE FIGURAS**

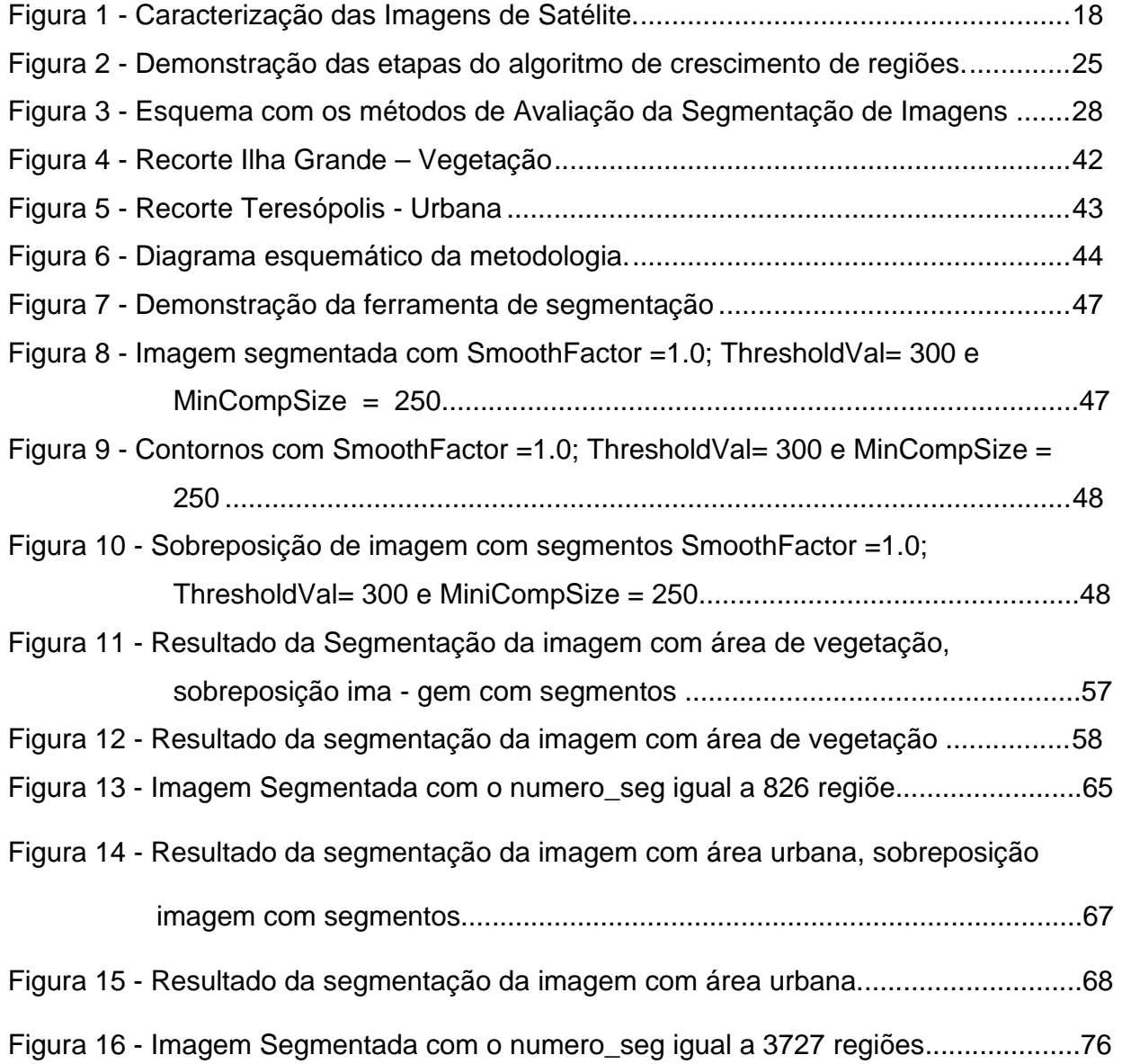

# **LISTA DE ILUSTRAÇÕES**

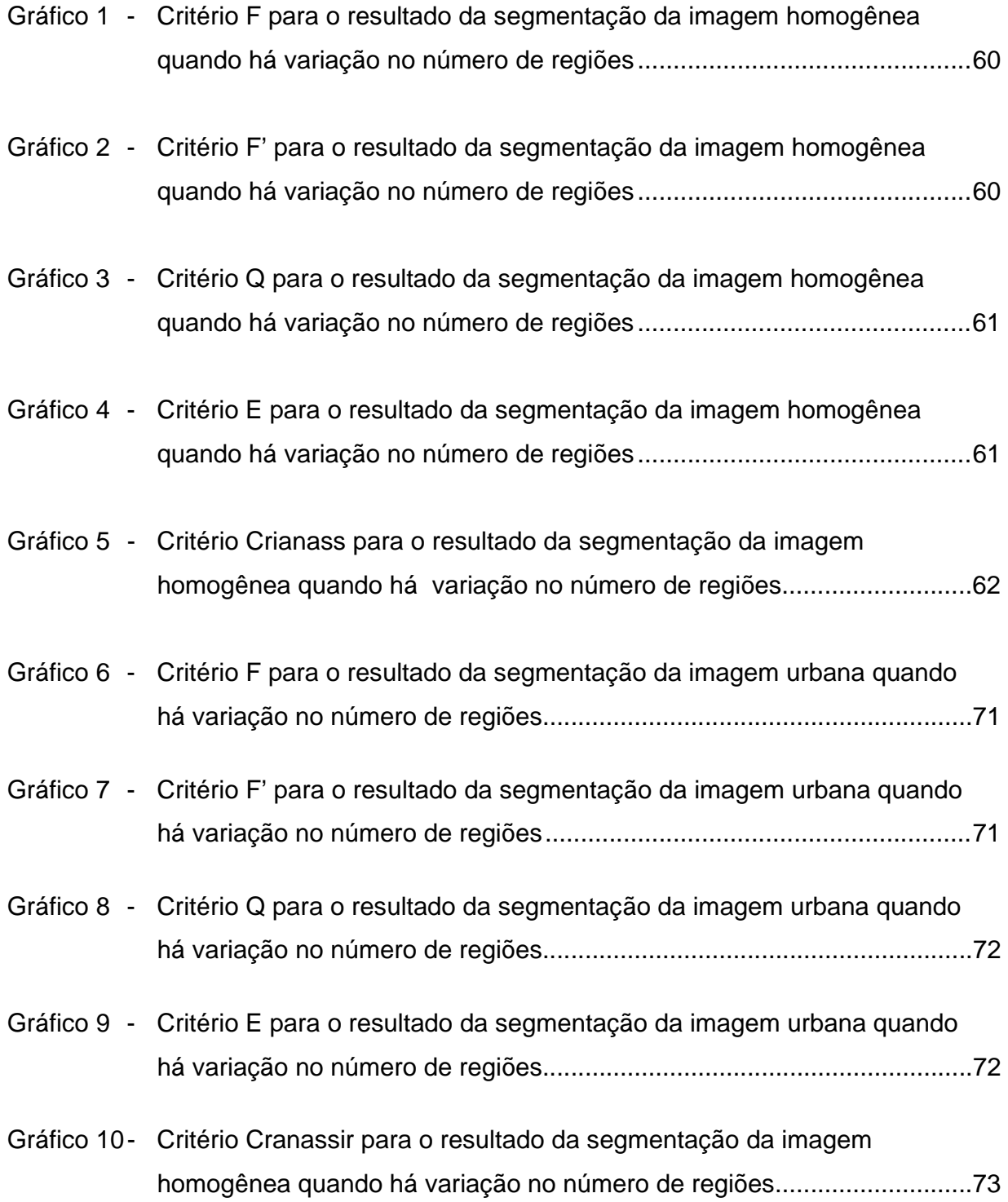

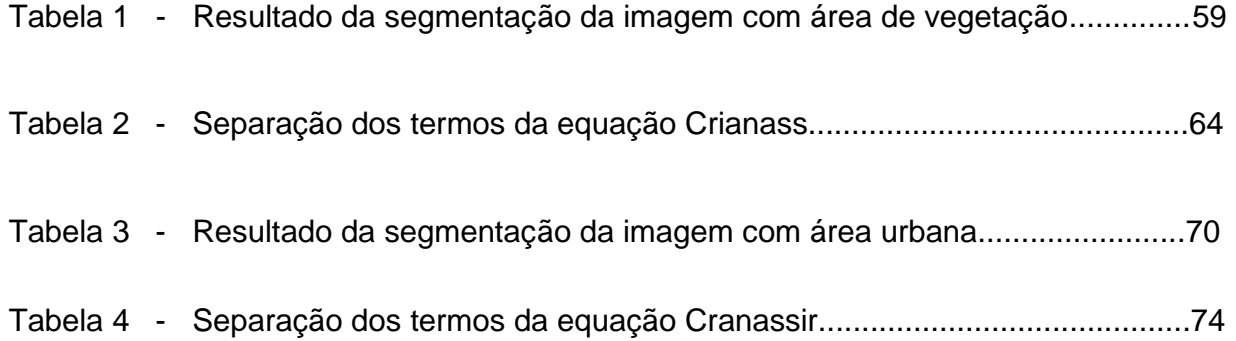

### **SUMÁRIO**

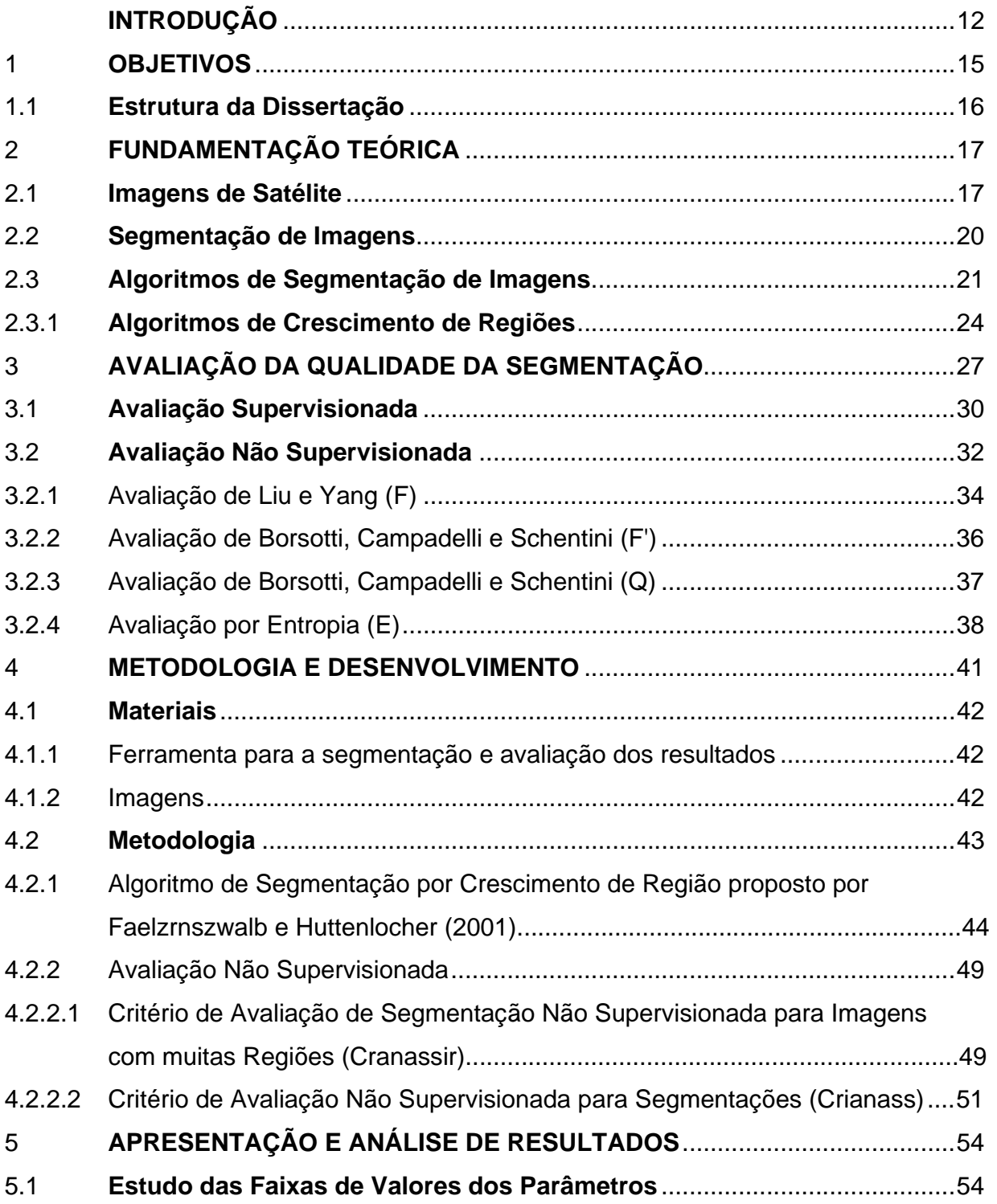

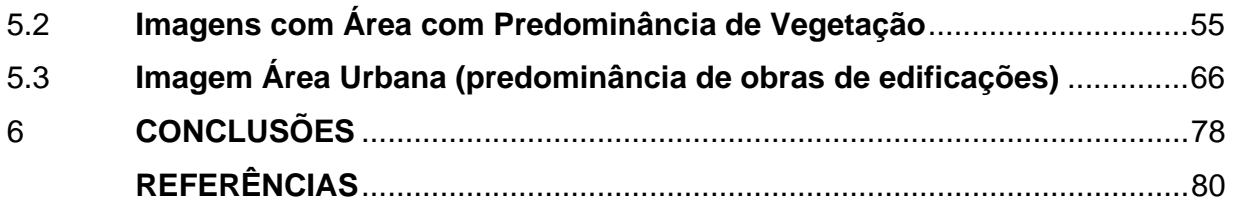

#### **INTRODUÇÃO**

Uma imagem de satélite é composta por um grande número de *pixels* que representam uma cena da superfície terrestre, sendo que estas podem apresentar diferentes detalhamentos do terreno devido aos sensores que podem ser utilizados para a sua captura.

 Com a necessidade de extrair as informações apresentadas nas imagens de satélite de forma rápida, eficiente e econômica, são utilizadas, cada vez mais técnicas computacionais de processamento de imagens como a de segmentação automática.

 Segmentar uma imagem consiste em dividí-la em regiões de interesse. Algoritmos de segmentação normalmente se baseiam em dois princípios básicos: similaridade e descontinuidade. Algoritmos baseados no princípio da similaridade comparam os *pixels* vizinhos e aqueles que possuem características semelhantes são incluídos na mesma região. Algoritmos baseados na descontinuidade, identificam as mudanças bruscas nas características dos *pixels* para delimitar as regiões. Dentre os diversos algoritmos de segmentação propostos na literatura, este trabalho focará no algoritmo baseado em similaridade chamado de crescimento de regiões, que agrega iterativamente *pixels* ou sub-regiões em regiões maiores. O algoritmo de crescimento de regiões é o mais adequado para tratamento de imagens de sensoriamento remoto, visto que ele considera a característica espacial dos dados e garante a formação de segmentos fechados (TILTON e LAURENCE, 2000).

 O crescimento de regiões se inicia com um conjunto de "*pixels* sementes". As regiões crescem a partir das sementes, através do agrupamento de outros *pixels* que possuem propriedades similares como nível de cinza, textura, ou cor. No agrupamento de *pixels* ou regiões vizinhas, o algoritmo de crescimento de regiões usualmente define um limiar de similaridade que estabelece o limite mínimo de semelhança entre as regiões que devem ser agrupadas. Além disso, para evitar regiões muito pequenas com poucos *pixels*, normalmente há uma fase de pós-processamento em que regiões muito pequenas são agrupadas em regiões maiores de acordo com o limite mínimo de tamanho para uma região. Entretanto, tanto o limiar de similaridade como o limite mínimo de tamanho de uma região são parâmetros do algoritmo de crescimento de regiões. Estes parâmetros dependem de valores ajustados pelo usuário de acordo com a sua aplicação. A escolha dos parâmetros tem peso fundamental no resultado da segmentação. Parâmetros com pouca diferença podem levar a resultados completamente distintos.

 A questão que se levanta, portanto, é como se chegar à melhor combinação de parâmetros para um determinado algoritmo de segmentação executando sobre determinada imagem? Cada algoritmo de segmentação possui uma quantidade e um conjunto de parâmetros distintos. Mesmo para o algoritmo de crescimento de regiões, cada algoritmo pode requisitar diferentes parâmetros para o usuário. O algoritmo de Faelzrnszwalb e Huttenlocher (2001), por exemplo, requisita como parâmetros o limiar de similaridade, o tamanho mínimo de uma região e ainda um fator de suavização para tirar os ruídos da imagem antes da segmentação. De uma forma geral, não há uma regra de como ajustar os parâmetros para cada algoritmo de segmentação. Normalmente, o usuário executa alguns testes iniciais com imagens menores, gerando diferentes segmentações para diferentes combinações de parâmetros. Geradas as segmentações, o usuário escolhe visualmente a melhor segmentação e adota a combinação de parâmetros desta segmentação como padrão para as próximas segmentações.

 Este processo experimental, entretanto, envolve subjetividade na comparação visual dos resultados das segmentações e é extremamente passível de erros quando as imagens segmentadas possuem características bem distintas, como ter muitas ou poucas regiões. Neste trabalho, é proposto o ajuste automático dos parâmetros da segmentação através do uso de processamento paralelo e de métodos de avaliação de segmentação não supervisionados.

 A idéia é utilizar a capacidade de processamento de *clusters* de computadores para gerar em paralelo diferentes segmentações a partir da execução do algoritmo de segmentação com diferentes combinações de parâmetros e comparar estas segmentações automaticamente através de avaliação não supervisionada. Nessa avaliação, serão realizadas medidas estatísticas nas regiões geradas, avaliando, por exemplo, a homogeneidade da cor dentro de uma região. A avaliação não supervisionada não requer uma segmentação de referência para comparação, ela é feita unicamente a partir dos valores de cada região gerada pelo algoritmo.

 A proposta é que o segmentador gere várias alternativas, mas o usuário receba apenas a melhor das segmentações. Dessa forma, o usuário não fixa um conjunto de parâmetros para segmentar todas as suas imagens, mas usa sempre a melhor combinação de parâmetros para cada imagem.

 Dentro desta proposta, um ponto fundamental é a escolha do critério utilizado para a avaliação não supervisionada. Há uma série de critérios propostos na literatura, como por exemplo, os critérios de Borsotti, Campadelli, Schentini, Liu, Zeboudj e Zhang, cada um deles se baseia em princípios diferentes, onde todos tentam avaliar de uma forma geral a uniformidade de cor das regiões. Imagens com poucos segmentos tendem a ter pouca uniformidade de cor dentro do segmento e, portanto, têm normalmente baixa avaliação por estes critérios. Por outro lado, para evitar que uma avaliação identifique que um *pixel* por região seja o ideal para manter a uniformidade de cor (afinal se cada região tiver apenas um *pixel*, não há desigualdade de cor dentro desta), os critérios costumam penalizar bastante as imagens muito segmentadas. Imagens de satélite com áreas com predominância de vegetação e áreas urbanas, entretanto, apresentam características bastante específicas quando segmentadas. Imagens com áreas de vegetação tendem a ser pouco segmentadas, apresentando segmentos com pouca uniformidade de cor. Imagens urbanas, por sua vez, tendem a ser muito segmentadas apresentando segmentos pequenos com muita uniformidade de cor. Para ambos os casos os critérios de avaliação da literatura, que funcionam muito bem em imagens com número médio de regiões bem definidas como em fotografias, não geram boa avaliação.

 As soluções encontradas nos sistemas comerciais hoje não esgotam por completo as alternativas de suporte técnico no processo de segmentação dessas imagens, tanto do ponto de vista do esforço e custo computacional, como também dos métodos de geração de polígonos considerando o tratamento dos contornos dos objetos.

 Portanto, são propostos aqui também novos critérios de avaliação para imagens de satélite de alta resolução para áreas com predominância de vegetação e para áreas urbanas. Como é muito difícil que um mesmo critério de avaliação dê bons resultados para imagens pouco segmentadas com menos uniformidade de cor nos segmentos e para imagens muito segmentadas com maior uniformidade de cor nos segmentos, investiu-se em dois critérios de avaliação diferentes, um para avaliar a segmentação de áreas com predominância de vegetação e o outro para avaliar a segmentação de áreas urbanas.

#### 1 **OBJETIVOS**

 O objetivo principal é propor uma nova forma de se ajustar os parâmetros do algoritmo de segmentação por crescimento de regiões, tirando proveito de processamento paralelo e avaliação não supervisionada. Para se atingir este objetivo, foi preciso investigar uma série de questões:

 Selecionar os melhores critérios de avaliação não supervisionada dentre os diversos critérios propostos na literatura. O foco desta seleção é considerar os melhores critérios para segmentações de imagens de satélite.

 Avaliar a influência dos parâmetros no algoritmo de segmentação por crescimento de regiões proposto por Faelzrnszwalb e Huttenlocher (2001) para imagens de áreas urbanas e áreas com predominância de vegetação.

 Realizar uma série de experimentos com os critérios de avaliação não supervisionada selecionados. Nestes experimentos, o foco é avaliar o comportamento dos critérios na avaliação das segmentações geradas pelo algoritmo de Faelzrnszwalb e Huttenlocher com as diferentes combinações de parâmetros, para áreas naturais e para áreas urbanas

**Propor e avaliar novos critérios para a avaliação não supervisionada da** segmentação de imagens de satélite com alta resolução, considerando as especificidades da segmentação de imagens de áreas com predominância de vegetação e áreas urbanas. As áreas com predominância de vegetação (que possuem grande extensão com a mesma classificação, por exemplo, floresta e gramínea), normalmente, possuem poucos segmentos, e áreas urbanas, normalmente, são super-segmentadas. Um único critério de avaliação não-supervisionada não é capaz de avaliar bem segmentações tão distintas. Os critérios usualmente penalizam resultados supersegmentados ou pouco segmentados. O objetivo é propor critérios diferentes para avaliação de segmentações de áreas com predominância de vegetação e áreas urbanas.

#### 1.1 **Estrutura da Dissertação**

Capítulo 2 – Fundamentação teórica com os conceitos sobre segmentação de imagens, algoritmos de crescimento de regiões.

Capítulo 3 - Descrição sobre os tipos avaliação para os resultados da segmentação.

Capítulo 4 – Descrição dos materiais e os métodos que foram utilizados apresentando os critérios de avaliação para os resultados das segmentações.

Capitulo 5 – Apresentação dos resultados obtidos através dos testes que foram realizados, discutindo quais os melhores parâmetros a serem utilizados para cada determinada área de estudo.

Capítulo 6 – Discussão sobre os resultados da pesquisa, com ênfase nas contribuições para o avanço científico e a conclusão sobre os resultados alcançados.

#### 2 **FUNDAMENTAÇÃO TEÓRICA**

#### 2.1 **Imagens de Satélite**

 O sensoriamento remoto é definido como, ciência e tecnologia de se obter informação confiável de imagens de sensores imageadores e outros, sobre a Terra e seu meio ambiente, e outros objetos físicos e processos através de gravação, medição, análise e representação, (*International Society for Photogrammetry and Remote Sensing*  - ISPRS).

 Segundo Oliveira (2002), as imagens obtidas através dos sensores remotos, têm sido utilizadas como fonte de dados para estudos e levantamentos cartográficos, geológicos, ambientais, agrícolas, florestais, urbanos, oceanográficos, entre outros, tornando-se assim uma forma viável de monitoramento ambiental em escalas locais e globais, devido à rapidez, eficiência e periodicidade que as caracterizam.

As imagens digitais de sensoriamento remoto são formadas por um arranjo de elementos em forma de malha ou *grid.* Por convenção a origem encontra-se no canto superior esquerdo, no qual cada célula deste *grid* possui a sua localização definida em um sistema de coordenadas do tipo linha e coluna no qual os valores representam a coordenada espacial "x" e "y", cada um possuindo um atributo que define a intensidade da imagem nesse ponto.

A menor área imageada pelo sensor é denominada de *picture cell* (*pixel*) que deve estar geograficamente identificada, e para a qual são registrados valores digitais relacionados à intensidade de energia refletida em faixas (bandas) bem definidas do espectro eletromagnético ou pela radiação infravermelha emitida por eles (Tutorial do Spring).

 O nível de cinza encontrado em cada *pixel* representa a média da intensidade de energia eletromagnética refletida ou emitida pelos diferentes objetos presentes no *pixel*, medida pelo sensor para uma determinada área da superfície da Terra. Os níveis de cinza são representados por valores inteiros variando entre 0 e 255.

Uma imagem de satélite pode ser vista então como sendo uma matriz composta por *pixels* que correspondem ao menor elemento de resolução no terreno, representado por um número digital que identifica os níveis de cinza na imagem, como pode ser demonstrado na figura 1.

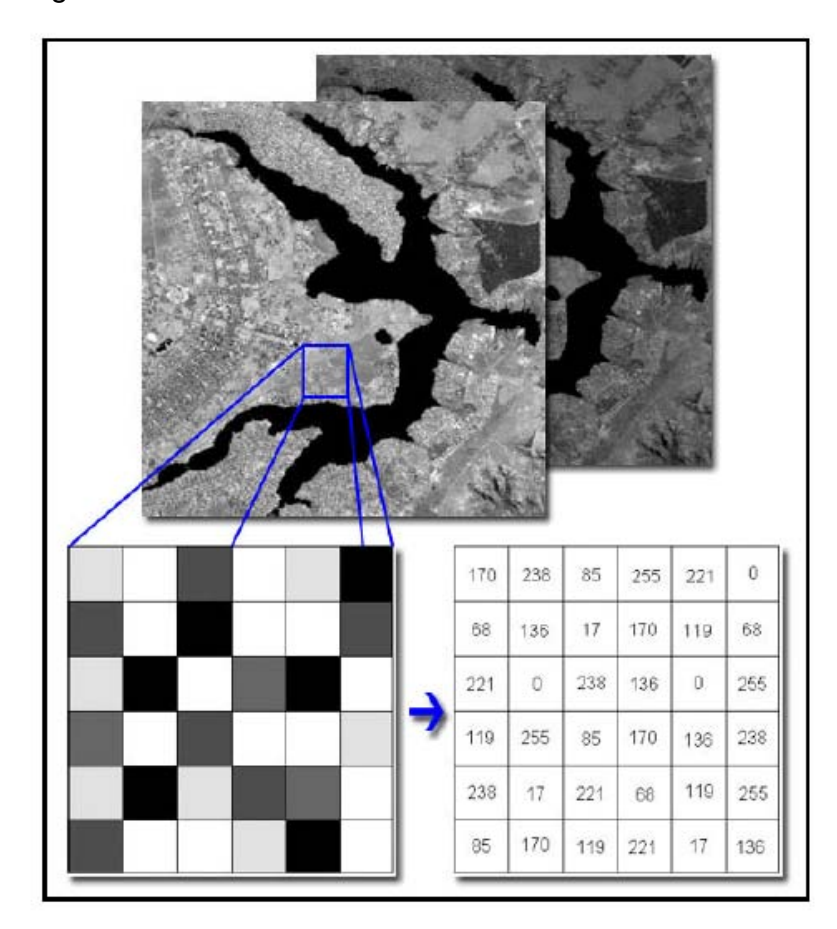

Figura 1 - Caracterização das Imagens de Satélite. (Espindola, 2006)

Cada *pixel* representa uma área definida da superfície terrestre, assim o conjunto de todos os *pixels* da matriz corresponde à área total coberta pela imagem de satélite sobre a superfície.

 As imagens digitais possuem características que permitem diferenciar a sua geração pelos diferentes sensores remotos a bordo dos satélites. São elas:

→ Resolução Espacial - significa a menor distância que dois objetos podem estar entre si para que o sensor diferencie-os separadamente, ou seja, o nível de detalhe com que podemos observar os objetos da superfície terrestre.

→ Resolução Temporal - é a freqüência com que a superfície terrestre é observada ou imageada. Através da combinação sincronizada da velocidade do satélite com a rotação da Terra é possível recobrir todo planeta após certo número de dias, esta cobertura depende do sensor, pois a órbita de imageamento pode ser mais larga ou mais estreita, fazendo com que o recobrimento da superfície seja mais rápido.

 $\rightarrow$  Resolução Espectral - refere-se à largura das faixas espectrais que o sistema sensor está apto a obter informações. Quanto mais estreitas forem estas faixas espectrais, e/ou quanto maior for o número de bandas espectrais captadas pelo sensor, maior é a resolução espectral da imagem.

A Resolução Radiométrica - este valor numérico representa a intensidade da radiância proveniente da área do terreno correspondente ao *pixel*, sendo este número de bits utilizado para armazenar os números digitais que definem a resolução radiométrica de uma imagem. Esta indica a quantidade máxima de níveis de cinza que podem ser utilizados para representar uma imagem.

Atualmente com o avanço das tecnologias, os satélites conseguem capturar imagens com alta resolução espacial como, por exemplo, as obtidas pelos satélites *Geoeye* (0.5m), *Ikonos* (1.0m pan) e *Spot* 5 (2.5m pan) sendo estas empregadas como ferramentas para a realização de mapeamentos, fazendo assim com que haja uma maior facilidade na extração de informações do terreno, reduzindo o tempo e custo necessários para a sua realização.

As imagens que possuem uma alta resolução espacial facilitam na identificação visual de objetos, pois apresentam mais *pixels* que os descrevem, o que não acontece nas que possuem uma baixa já que um *pixel* pode representar mais de um objeto. Um dos processos que podem auxiliar na realização da identificação dos objetos é a segmentação de imagens.

#### 2.2 **Segmentação de Imagens**

Os sistemas de processamento de imagens de satélites têm sido empregados cada vez mais na solução de problemas de diversas áreas do conhecimento como exemplo na avaliação, monitoramento e análise de áreas de preservação ambiental, no uso e na cobertura do solo, na previsão de colheitas e no planejamento urbano fornecendo informações necessárias para o desenvolvimento e planejamento dessas regiões.

A escolha da melhor técnica de processamento digital de imagens como, por exemplo, as de segmentação e classificação, que poderão ser utilizadas dependem diretamente das características do dado a ser processado e dos objetos que se pretendem identificar.

A segmentação é fundamental no processo de recuperação de informações de sensoriamento remoto principalmente com a utilização de imagens de alta resolução, pois auxilia na interpretação da imagem reduzindo o tempo gasto na realização desta etapa.

Segundo Soille (1999), segmentar uma imagem consiste em dividí-la em diferentes regiões com propriedades comuns, de forma que os *pixels* de cada uma delas possuam características específicas, por exemplo, nível de cinza, cor ou textura com valores semelhantes.

As regiões formadas na segmentação devem ser uniformes e homogêneas com relação a alguma característica, terem bordas simples, não rugosas e serem espacialmente coerentes com a área das superfícies representadas na imagem. É importante que as regiões adjacentes possuam valores significativamente distintos quanto às características nas quais elas são homogêneas e que os números de segmentos menores no interior das regiões sejam pequenos (HARALICK e SHAPIRO, 1984).

O processo de segmentação pode ser automático ou manual. A segmentação manual é realizada através do reconhecimento dos objetos pela comparação das diferenças das características como tonalidade, cor e textura que estão representadas na imagem obtida com a interpretação de um especialista.

O resultado obtido não é único, pois diferentes intérpretes podem gerar resultados diversos, ou um mesmo intérprete pode gerar resultados desiguais em instantes diferentes.

A segmentação manual tem a desvantagem de ser um processo muito lento, pois dependendo do tamanho da imagem e do tipo de objetos que são representados faz com que o intérprete trabalhe por muito tempo em uma mesma região principalmente quando a escala utilizada no processo for grande.

A segmentação automática é feita através de computador. Baseia-se em critérios de similaridades ou de diferenças mensuráveis entre regiões adjacentes, apresentando usualmente resultados iguais quando são utilizados os mesmos parâmetros e o mesmo algoritmo segmentador (DLUGOSZ et al, 2009).

A tarefa de traduzir para o computador o agrupamento de regiões que são identificadas em uma imagem através de um especialista é um processo complicado, pois são identificadas algumas dificuldades como as imprecisões das regiões das bordas, a não-homogeneidade da iluminação (sombras que aparecem próximas às bordas) e a complexidade da imagem (NUNES e CONCI, 2007).

Segundo Gonzales e Woods (2000), a segmentação automática é uma das etapas mais difíceis no processamento de imagens, pois através desta determina-se o eventual sucesso ou fracasso da análise. Espera-se sempre atingir uma segmentação bem feita, por esta razão deve-se estudar com cuidado que tipo de segmentação utilizar em cada aplicação.

#### 2.3 **Algoritmos de Segmentação de Imagens**

Os algoritmos de segmentação têm sido amplamente utilizados no processo de extração de informações de imagens de sensoriamento remoto. Estes permitem encontrar automaticamente diferenças entre dois ou mais *pixels*. Esta distinção permitirá ao programa interpretá-los e agrupá-los em regiões se estiver dentro dos limites desejados.

 Segundo Neubert (2006), existe uma grande variedade de algoritmos sendo implementados com conceitos muito diferentes. Esses algoritmos podem ser encontrados em diferentes *softwares* que podem ser distribuídos comercialmente como *Erdas, Envi, Definiens*, etc ou estão disponíveis gratuitamente como no *Spring*.

A maioria dos algoritmos se baseia nas características de descontinuidade e similaridade dos tons de cinza apresentados na imagem. O método da descontinuidade está baseado nas mudanças abruptas que ocorrem nos valores dos níveis de cinza. Já a similaridade está relacionada à agregação dos *pixels* em relação à sua semelhança com os seus vizinhos.

Nos algoritmos baseados em descontinuidade, as principais áreas de interesse dentro da descontinuidade são: as detecções de pontos, detecção de linhas e detecção de bordas numa imagem.

• Detecção de pontos – é definida como o agrupamento de um conjunto de pontos em subconjuntos de acordo com as propriedades associadas aos objetos. Uma técnica para esse tipo de segmentação é o *top-hat*, que consiste na execução de uma subtração *pixel* a *pixel* da imagem original e uma outra imagem obtida por aplicação de operações sobre a imagem original. O resultado prático desta operação é a seleção de pontos que apresentam um brilho mais intenso que os de sua vizinhança.

• Detecção de linhas – é obtida através da utilização de alguns filtros que possuem respostas mais fortes nas zonas de descontinuidade, nas quais possibilitam respostas cujas intensidades variam a depender do alinhamento apresentado pelos *pixels* de uma vizinhança. Após o uso do filtro, se para certo ponto da imagem a resposta for superior a outras, conclui-se que este ponto está alinhado.

• Detecção de bordas – é definida como um conjunto de *pixels* conectados através da determinação de fronteiras baseada da diferença relativa entre as intensidades dos níveis de cinza ou por outras características.

Nos algoritmos baseados na similaridade as principais abordagens são: baseadas em limiares (*Thresholding)*, junção e separação (*Split & Merge*) e crescimento de regiões (*Region Growing*).

• Limiarização (*Thresholding*) – baseia-se na similaridade dos níveis de cinza da imagem onde os *pixels* são aglomerados de acordo com um limiar, formando regiões

que possuem características semelhantes. A definição do limiar é uma tarefa muito importante, pois determinará os *pixels* que irão compor as regiões, quando mais baixo o valor menor será o número de *pixels* que formarão as regiões, por outro lado se for muito alto o valor do limiar, *pixels* representativos de diferentes regiões serão incorretamente agrupados (NASCIMENTO e ALMEIDA,1996).

• Junção e separação (*Split & Merg*e) – este método consiste na subdivisão da imagem sucessivamente em quadrantes que satisfaçam certa propriedade, cada quadrante será verificado se a propriedade é valida ou não, caso não seja este será novamente subdividido. Em seguida serão agrupadas as regiões adjacentes que são similares, isto é que satisfaçam a propriedade definida. O processo termina quando não for mais possível nenhuma divisão ou agrupamento.

• Crescimento de regiões – este método é realizado a partir de *pixels* (sementes) que crescerão após serem testados com os seus vizinhos e o que apresentar menor diferença de uma determinada característica, será um provável *pixel* a ser agrupado para formar uma região. Este procedimento será detalhadamente descrito no próximo tópico.

Os algoritmos de segmentação não são ideais para todos os tipos de imagem, sendo sua utilização mais conveniente para um determinado tipo de cenário, podendo estes ser adaptados para a utilização. Deste modo a escolha do algoritmo segmentador é uma tarefa estritamente importante para a etapa de segmentação de imagens de sensoriamento remoto.

Alguns resultados obtidos pelos algoritmos podem não ser o desejado pelos usuários como é o caso da hipersegmentação de áreas homogêneas, a construção de falsos contornos, áreas heterogêneas pouco segmentadas e o surgimento de segmentos abertos.

A maioria dos *softwares* de segmentação encontrados no Brasil, utilizam o algoritmo de crescimento de regiões na realização deste processo, sendo assim neste trabalho será utilizada a mesma abordagem para a aquisição das imagens segmentadas e em seguida os resultados das segmentações serão avaliados.

#### 2.3.1 Algoritmo de Crescimento de Regiões

Na segmentação realizada pelo processo de crescimento de regiões (*Region Growing*), onde cada *pixel* é comparado com os seus vizinhos e o que apresentar menor diferença de uma característica intrínseca como, por exemplo, nível de cinza, é um provável *pixel* a ser agrupado para formar uma região. Os algoritmos determinam que todos os *pixels* que estão dentro de uma região possuem uma característica semelhante.

 Segundo Mehnert e Jackway (1997), os algoritmos de crescimento de regiões podem possuir sementes que podem ser determinadas de forma automática, pela escolha do usuário, ou serem compostas por todos os *pixels* da imagem. O algoritmo faz com que as sementes cresçam até que todos os *pixels* da imagem tenham sido equiparados.

A Figura 2 ilustra o processo de segmentação de imagens por crescimento de regiões. Inicialmente, são escolhidos os *pixels* que serão as sementes (Figuras 2.a e 2.b). As sementes crescem de forma iterativa anexando a elas os *pixels* que possuem características similares, ou seja, dois *pixels* vizinhos são agrupados se o critério de similaridade for satisfeito, formando uma região maior com as propriedades calculadas a partir dos que foram agrupados (Figuras 2.c e 2.d). O processo continua enquanto estiver aglutinando *pixels* à região, quanto não houver mais nenhum par de *pixels*  vizinhos que satisfaçam os critérios de agrupamento, o processo de crescimento de região é encerrado. A cada iteração os *pixels* das fronteiras são examinados e o que for mais semelhante à região é anexado.

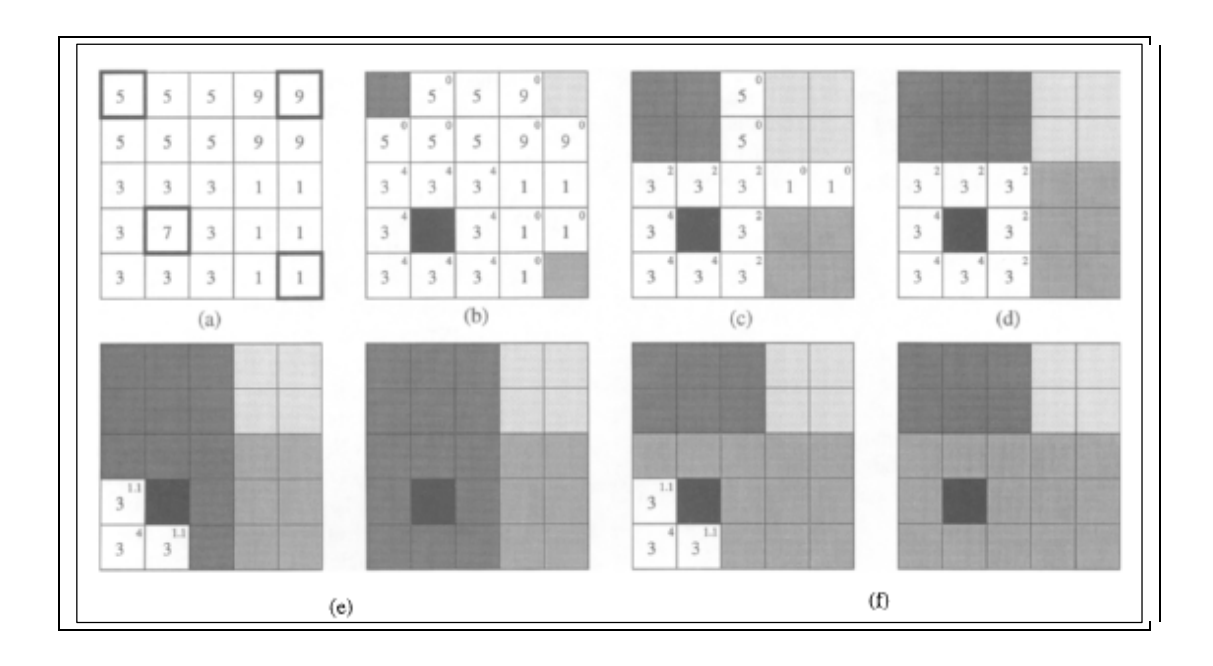

Figura 2 – Demonstração das etapas do algoritmo de crescimento de regiões. (Mehnert e Jackway, 1997)

Geralmente os algoritmos são dependentes da ordem de processamento dos *pixels* que se encontram em uma estrutura de dados seqüencial chamada de lista ordenada onde os endereços dos *pixels* estão ordenados arbitrariamente. Esta é uma desvantagem já que as iterações dependem da ordem em que as sementes são escolhidas, pois o crescimento de uma região se inicia somente quando os *pixels* da primeira semente forem visitados.

 A dependência na ordem de crescimento retrata alguns problemas como, por exemplo, um *pixel* ficaria mais bem representado se aglutinado em uma região do que na outra como pode ser visto na Figura 2.e e 2.f onde podemos encontrar diferentes regiões para a mesma segmentação. Segundo Mehnert e Jackway (1997), se um *pixel* não pode ser aglomerado, pois o seu valor é semelhante a duas ou mais regiões junteos com o de maior região ou a que tiver maior grau de intensidade. Logo, esta dependência poderá fornecer diferentes resultados conforme a região inicial escolhida no processo de segmentação.

A maioria dos algoritmos de segmentação por crescimento de região requer que os usuários escolham parâmetros que serão utilizados no processo. Como por exemplo,

o do *software Spring* que necessita que sejam definidos limiares de área e de similaridade. Esta necessidade faz com que o usuário gaste tempo testando os melhores parâmetros para que se obtenha a segmentação que satisfaça aquela região.

Dependendo dos parâmetros escolhidos, pode-se verificar uma super segmentação (muitas regiões), ou uma baixa segmentação, poucas regiões se formarão fazendo com que *pixels* de classes distintas sejam aglutinados. A qualidade da segmentação gerada pelos algoritmos está diretamente ligada à escolha dos parâmetros que é geralmente feita pelo usuário.

Para a realização da segmentação normalmente é necessário que o usuário defina os parâmetros para cada tipo de algoritmo e de imagem, o ideal seria que houvesse uma maneira de ajustar esses parâmetros automaticamente gerando os melhores resultados.

 Com o crescente número de algoritmos de segmentação a sua avaliação é de grande importância para o usuário, pois através desta pode-se determinar quais os melhores algoritmos para determinados tipos de imagens e quais os melhores parâmetros utilizados para a execução destes, fazendo com que haja uma economia de tempo do usuário na definição dos melhores resultados da segmentação e na redução do gasto computacional.

#### 3 **AVALIAÇÃO DA QUALIDADE DA SEGMENTAÇÃO**

Como a qualidade da segmentação é um problema que está associado a soluções, pesquisando os melhores métodos foram encontrados como possíveis desafios: a comparação eficaz de diferentes métodos de segmentação, diferentes parâmetros para algum método de segmentação, a determinação do melhor método de segmentação para todas as classes de uma imagem e parametrização para todas as classes da imagem.

Na tentativa da análise de várias abordagens de algoritmos para a segmentação de imagem há a dificuldade em avaliar se um algoritmo produz segmentações mais precisas que os outros, quer se trate de uma imagem, ou conjunto de imagens ou mais genericamente, para toda uma classe de imagens.

A escolha dos parâmetros para a execução do algoritmo segmentador faz com que o usuário influencie diretamente na precisão do produto final. Geralmente a definição dos parâmetros é obtida através da realização de vários testes entre as possíveis combinações dos parâmetros do algoritmo até que o usuário encontre a que satisfaça o seu objetivo.

Os algoritmos de segmentação propostos na literatura não são aplicáveis para todas as imagens e os diversos algoritmos não são igualmente adequados para uma aplicação específica, ou seja não há como existir apenas um critério para todos os tipos de imagens (ZHANG, 1996).

A avaliação é uma etapa importante para o processo da segmentação para a sua realização são necessários três componentes principais que são a imagem segmentada, as características da segmentação e as funcionalidades do segmentador.

Segundo Zhang (1996), existe um grande desenvolvimento na elaboração de novas técnicas de segmentação, mas poucos são os estudos para a sua avaliação, apesar destes serem, na maioria, subjetivamente comparados com algoritmos já existentes.

 A avaliação dos algoritmos de segmentação é importante não apenas para avaliar o seu desempenho, mas também para orientar qual melhor se adéqua aos requisitos e necessidades dos usuários (ZHANG, 2001).

 Segundo Zhang et al. (2008), a avaliação das segmentações pode ser classificada conforme mostra a figura 3.

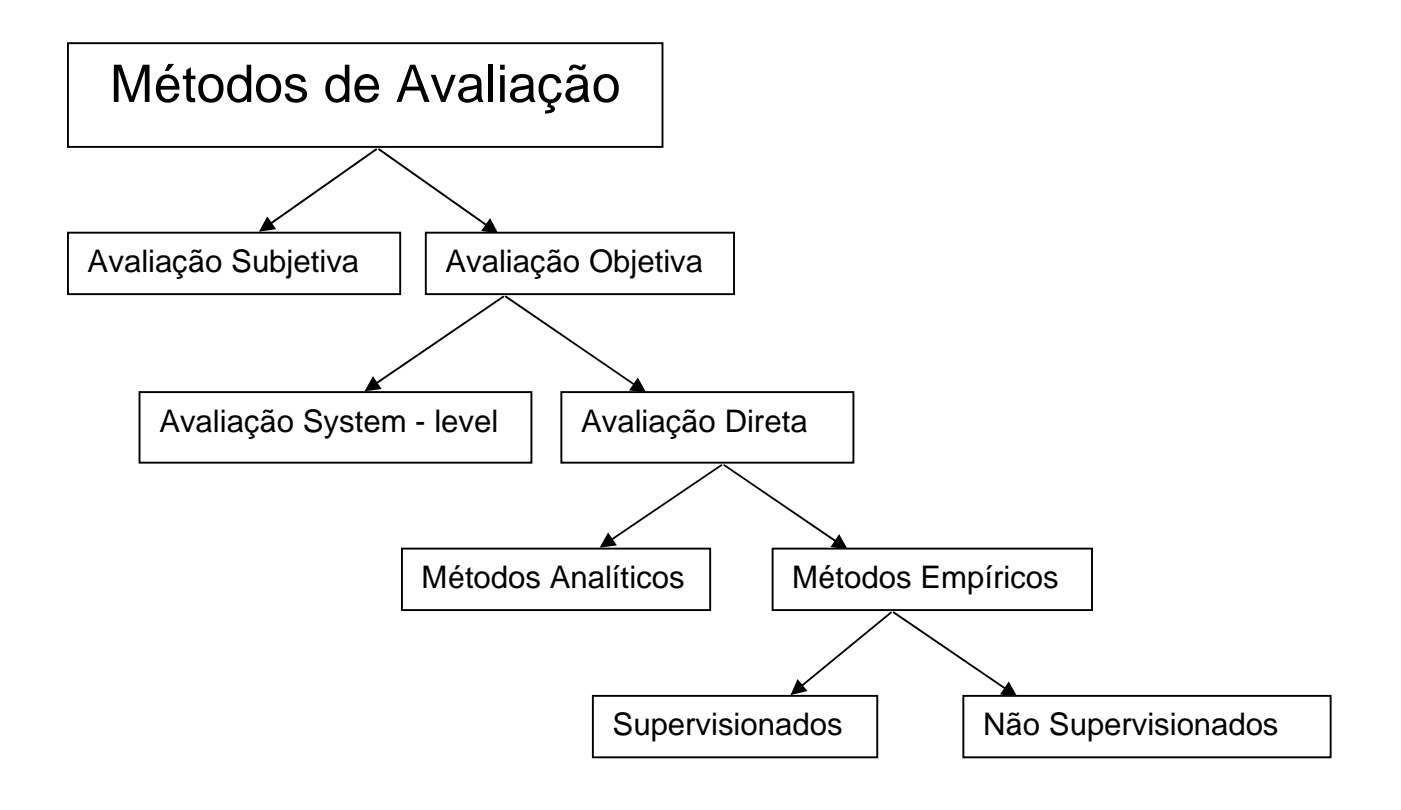

Figura 3 - Esquema com os métodos de Avaliação da Segmentação de Imagens (Zhang et al, 2008)

A qualidade dos resultados produzidos pelo algoritmo de segmentação é fortemente dependente da imagem, das características da cena e dos parâmetros utilizados. Portanto, a correta avaliação da segmentação é necessária para que haja a obtenção de uma boa identificação das regiões na imagem.

A maioria dos métodos propostos têm resultados avaliados visualmente e qualitativamente, portanto estes possuem muitas limitações, já que os resultados variam significativamente entre as diferentes avaliações pois cada intérprete terá sua análise sobre a imagem segmentada.

 A avaliação subjetiva é realizada pela interpretação dos resultados das segmentações que são analisados por um especialista que necessita conhecer o terreno que está representado na imagem. Tem como vantagem o fato deste identificar as regiões que mais interessam para a sua aplicação. Portanto a análise da qualidade varia significativamente de especialista para especialista, pois cada um tem a própria e distinta maneira de interpretar a imagem.

 Este processo é muito cansativo não sendo ideal para um número grande de imagens impossibilitando uma melhor análise para a escolha dos algoritmos utilizados e dos seus respectivos parâmetros.

 A avaliação objetiva é realizada através de cálculos estatísticos sem a necessidade de uma imagem de referência, que é considerada a ideal para a interpretação, isentando os resultados da influência do fator humano.

 A avaliação analítica é realizada através da análise das propriedades dos algoritmos de segmentação como, por exemplo, a estratégia de transformação (paralela, seqüencial), o processamento e a eficiência dos recursos. Estas propriedades são independentes da qualidade dos resultados obtidos pela segmentação, portanto este método não pode ser utilizado para determinar a eficiência entre os algoritmos segmentadores.

 Para a realização do método analítico não é necessário que o algoritmo esteja completamente implementado, também não há necessidade do objetivo e da natureza da segmentação, pois os resultados serão independentes dos experimentos que foram realizados (OLIVEIRA, 2002).

 Os métodos empíricos são realizados pela aplicação em imagens de referência ou através de testes nas imagens, medindo assim qualidade da segmentação através dos resultados obtidos. Vários métodos empíricos têm sido propostos como, por exemplo, os supervisionados, que também é conhecido como empírico de discrepância e o não supervisionado conhecido como empírico de qualidade (ZHANG, 1996).

 A seguir será realizada uma análise sobre os métodos de avaliação supervisionada e não supervisionada.

#### 3.1 **Avaliação Supervisionada**

 A avaliação supervisionada mede a diferença entre a segmentação de uma imagem de referência e a imagem segmentada por um algoritmo, comparando características de uma região na imagem de referência com a região que mais possui semelhança na imagem segmentada, necessitando de um conhecimento a priori sobre a imagem a ser segmentada (YANG et al, 1995).

A imagem de referência busca representar uma identificação adequada dos alvos presentes na cena, levando em consideração os limites de resolução espacial e espectral, as condições de relevo, das áreas urbanas, agrícolas, o tipo de aplicação e resultados esperados pelo usuário.

 As imagens de referência são geralmente obtidas por uma segmentação manual baseada na interpretação visual de um especialista, utilizando técnicas de préprocessamento de imagens como manipulações de contraste e composição colorida, sobre a cena original (ZHANG, 1996). Para a obtenção desta se gasta muito tempo, pois as imagens são de grandes áreas e normalmente possuem uma grande quantidade de regiões.

Durante a realização da interpretação visual, o interprete poderá cometer alguns erros devido ao fator de escala de trabalho, já que esta limitará a definição exata das regiões podendo incluir ou excluir alguns *pixels* que formam as regiões. Normalmente a imagem que é segmentada manualmente possuirá uma quantidade menor de regiões que a imagem segmentada por algoritmo segmentador, por exemplo, áreas com sombra que provavelmente serão agrupadas pelo intérprete às regiões adjacentes, não serão aglutinadas no processo automático, sendo definidas como outra região.

 As imagens de referência também podem ser obtidas através do processo de segmentação, são realizados diversos testes com o algoritmo de segmentação que será utilizado no trabalho alterando apenas os parâmetros. O especialista então decide qual imagem segmentada mais se adéqua às suas necessidades indicando esta como a melhor imagem segmentada utilizando-a então como referência.

 Existem muitos métodos descritos na literatura para avaliação supervisionada, por exemplo, a realização apenas através da interpretação visual onde o especialista verifica qual a imagem segmentada que melhor atende as necessidades do projeto.

Segundo Chabrier et al. (2005), um método que pode ser utilizado para facilitar a interpretação visual é a determinação de diferentes cores ao invés de apenas níveis de cinza para as diferentes regiões, podendo distingui-las claramente ficando mais fácil a sua avaliação. No entanto, se forem escolhidas paletas de cores diferentes para a segmentação será complicado compará-las, por isso é necessário que haja correspondência entre as cores.

Entretanto algumas medidas que relacionam a imagem de referência com a imagem segmentada são apresentadas na literatura como, por exemplo, o descrito em Zhang (1996), no *Relative Ultimate Maasurement Accuracy* (RUMA), onde são calculados através de algumas das diferenças apresentadas entre as imagens.

Podemos encontrar alguns parâmetros para a avaliação como em Oliveira (2002), que descreve o Índice para Avaliação da Segmentação (IAVAS) onde essas diferenças são obtidas através dos cálculos do: número de polígonos, comprimento total de linhas, variância das áreas dos polígonos, centro de massa mais próximo e faixa de coincidência.

Outros parâmetros são apresentados em Corte et al. (2008), no qual os cálculos foram baseados nos tamanho dos segmentos, perímetro dos segmentos e no coeficiente de compacidade (CC).

Segundo Neubert (2006), as imagens segmentadas podem ser avaliadas a partir do processamento de diferentes *softwares* de segmentação*,* como por exemplo, *Spring*  e *Envi,* através da realização de uma comparação visual entre os resultados, podendo também ser realizada uma avaliação utilizando alguns parâmetros como números de segmentos, a área e o perímetro.

Até o momento, o método mais comum e utilizado para avaliar com eficácia a qualidade de um algoritmo de segmentação é uma avaliação supervisionada (subjetiva), na qual um ser humano (especialista) compara visualmente a imagem de referência com os resultados obtidos através segmentação (ZHANG et. al, 2008).

#### 3.2 **Avaliação Não Supervisionada**

A avaliação não supervisionada avalia o desempenho dos algoritmos sem que haja um conhecimento a priori da imagem a ser segmentada (referência), levando em consideração simplesmente à qualidade da segmentação final.

 Os resultados são avaliados julgando a qualidade da imagem segmentada através de algum critério pré-definido que é utilizado para quantificar. Este critério pode ser o desvio padrão dos níveis de cinza nas regiões, a disparidade de cada região ou as classes dos resultados das segmentações. Possui como vantagem a redução do tempo gasto para a análise da sua qualidade e a obtenção dos melhores resultados de forma automática sendo estes avaliados em tempo real podendo auxiliar na interpretação já que os parâmetros serão escolhidos conforme os resultados serão gerados.

 Na avaliação não supervisionada são realizados testes estatísticos sobre as imagens segmentadas para verificar se existe uniformidade na região, o contraste entre as regiões adjacentes, se há linhas de conectividade entre as regiões e a forma em que as regiões se apresentam são algumas medidas que podem ser utilizadas para a verificação da qualidade.

 Para a realização das análises dos métodos não supervisionados é necessário definir o objetivo da segmentação, sendo muito importante que sejam feitos muitos testes para auxiliar na avaliação, de forma a obter resultados mais significativos (CHABRIER et al., 2006).

Os critérios para definir a qualidade de uma segmentação muitas vezes dependem do tipo de aplicação que terá e da interpretação do usuário sendo assim difícil definir, qual será a melhor ou a pior e em quais situações estas se encaixarão. Por isso a necessidade de obtermos avaliadores para capturarem essas diferenças.

Alguns métodos têm sido propostos para avaliar e comparar o desempenho dos algoritmos de segmentação indicando suas limitações, vantagens e aplicabilidade, definindo assim diferentes critérios para a sua avaliação.

Em Chabrier et al. (2006), são apresentados alguns critérios que foram propostos por diversos autores como, por exemplo, o descrito por Zeboudj que propõem uma medida baseada nos princípios combinados entre o contraste interno que mede a homogeneidade de cada região e a disparidade entre os pixels das regiões vizinhas através do erro de cor e do comprimento da fronteira.

No mesmo artigo se encontra um critério descrito por Levine e Nazif que define a medida baseada na disparidade entre duas regiões avaliando a dissimilaridade destas no resultado da segmentação o cálculo é feito através da diferença da média dos níveis de cinza nas regiões dividida pela soma da média dos níveis de cinza das regiões, isso tudo dividido pelo somatório das áreas das regiões.

Segundo Espindola (2006), uma maneira de avaliar a segmentação sem possuir um conhecimento a priori da imagem é através do Índice de Homogeneidade Interna que considera a variância ponderada dos níveis de cinza dos *pixels* de cada região levando em consideração a área da região e o número de *pixels*. Outro índice que pode ser utilizado é o da Separabilidade entre os Vizinhos que mede o contraste entre as regiões adjacentes, considerando a média dos níveis de cinza dos *pixels* de cada região. O índice compara a média entre os pares de segmentos vizinhos sem considerar a maneira como as regiões estão dispostas no espaço.

O critério proposto por Rosenberger descrito em Chabrier et al. (2005), é definido pela homogeneidade em cada região da imagem e a disparidade entre as regiões. O cálculo da homogeneidade nas regiões é realizado através do desvio padrão dos níveis de cinza, o tamanho das regiões e número de regiões apresentados no resultado. Já a disparidade é calculada pela diferença entre as médias dos níveis de cinza em cada região, o tamanho das regiões e o número de regiões.

Uma das formas mais utilizadas para medir a qualidade da segmentação é a utilização do critério da uniformidade nas regiões que é baseado em análises do erro de cor, erro de cor ao quadrado, textura e entropia.

O critério para definir a qualidade de uma segmentação normalmente depende do tipo de aplicação que terá e da interpretação do usuário, sendo assim difícil definir qual será a melhor ou a pior e em que situações se encaixarão. Por isso a necessidade de obtermos avaliadores para capturarem essas diferenças.

Os critérios que serão utilizados para avaliar os resultados da segmentação são propostos por diferentes autores, e encontram-se em, Zhang et al. (2004). Neste os testes foram realizados utilizando fotografias, que possuem tamanho pequeno e não possuem muitas regiões, obtendo resultados satisfatórios na determinação da qualidade das segmentações. Então resolveu-se verificar como estes avaliadores se comportariam para recortes de imagens de satélite que possuem mais detalhes e tamanho maior.

#### 3.2.1 Avaliação de Liu e Yang (F)

Propõem um avaliador para a segmentação de imagem através do erro de cor e número de regiões, sendo este baseado em um estudo empírico, objetivo e quantitativo, definido como a função F, que avalia tanto os resultados localmente como globalmente

$$
F(I) = \sqrt{N} \sum_{j=1}^{N} \frac{e_j^2}{\sqrt{S_j}}
$$

 $(1)$ 

Onde:

N – número de regiões segmentadas; Sj – área da região (número de *pixels* que são representados em cada região);  $e_j^2$  – erro de cor na região.

 O primeiro termo √N é uma medida global que penaliza as segmentações que possuem um número excessivo de regiões, tendo estas normalmente pequenas áreas.

O critério baseia-se no erro de cor, pois a cor é uma propriedade útil que adiciona mais informações sobre as propriedades físicas dos objetos e os seres humanos se utilizam destas para identificar e detectar regiões de interesses que estão apresentadas nas imagens.

O erro de cor é definido pela diferença ao quadrado entre o valor do *pixel* (nível de cinza neste estudo) em uma determinada região e a média dos *pixels* naquela região.
$$
e_j^2 = \sum_{x \in \{r,g,b\}} \sum_{p \in Rj} (C_x (p) - \hat{C}_x (S_j))^2
$$

(2)

Onde

$$
\mathcal{C}_{\mathbf{x}}\left(\mathbf{S}_{\mathbf{j}}\right)=\left(\sum_{\mathbf{p}\in\mathbf{R}\mathbf{j}}\mathcal{C}_{\mathbf{x}}\left(p\right)\right)/\mathcal{S}_{\mathbf{j}}
$$

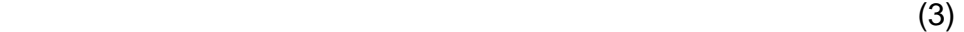

O segundo termo do critério proposto  $\frac{e_1^2}{\sqrt{s}t}$  é uma medida local que penaliza pequenas regiões e as que possuem grande erro de cor. Como ej 2 indica se os *pixels* foram atribuídos corretamente a uma determinada região o seu alto valor indicará que a região não foi bem formada no processo de segmentação.

Nas segmentações em que são obtidas regiões formadas por apenas um *pixel* o erro de cor será nulo, este valor também pode ser obtido quando as regiões possuírem o mesmo valor de nível de cinza sendo estas muito homogêneas.

Em uma imagem onde são encontrados muitos detalhes está será muito segmentada, ou seja, terá muitas regiões, então o erro de cor em cada região será pequeno. Mas, uma vez que muitas pequenas regiões são formadas, e o número de regiões for grande, o valor de F será grande o que indicará que o resultado da segmentação não será de qualidade. Por outro lado se a imagem possuir poucos detalhes e o número de regiões for reduzido o erro de cor nas regiões será grande e neste caso o valor de F também será menor.

## 3.2.2 Avaliação de Borsotti, Campadelli e Schentini (F')

Proposto a partir dos resultados obtidos em Liu e Yang onde se pode observar uma tentativa de uma menor penalização para as segmentações com muitas regiões através da fórmula 4:

$$
F'(I) = \frac{1}{1000 \times S_i} \sqrt{\sum_{\alpha=1}^{MaxArea} [N(\alpha)]^{1 + \frac{1}{\alpha}} \sum_{j=1}^{N} \frac{e_j^2}{\sqrt{S_j}}}
$$
(4)

Onde :

SI – área da imagem (número de *pixels* que são representados na imagem);

N(a) – número de regiões que possuem a mesma área;

 $a -$  valor da área em cada região, variando este de  $a = 1$  a  $a = N$ ;

Sj – é a área da região (número de *pixels* que são representados em cada região);

 $e_j^2$  – erro de cor na região.

O fator multiplicativo  $\frac{1}{1000 \times s}$ é uma medida global que leva em consideração toda a área da imagem não apenas o número de regiões o que penalizaria mais as imagens que possuem muitas regiões.

O primeiro termo do somatório  $[N(a)]^{1+\frac{1}{a}}$  terá uma maior penalidade para as segmentações que apresentam mais detalhes sendo que estas possuem um maior número de regiões, assim há uma maior possibilidade destas apresentarem muitas regiões que possuem o mesmo tamanho. Quando as regiões possuem menos regiões as suas áreas são maiores existindo uma chance menor de possuírem mesma área.

Se uma região é heterogênea o erro de cor deverá ser grande por que terá uma maior variação de cor dos *pixels*. Se as regiões adjacentes não são significativamente diferentes, isso significa que estas devem ser fundidas em vez de formar regiões distintas fazendo com que haja um número maior de regiões pequenas e aumentando assim o número de regiões.

Nas imagens onde se tem como resultado da segmentação muitas regiões o valor de F' será alto graças ao expoente  $(1 + \frac{1}{\epsilon})$  pois, o número de regiões com mesma área interferirá muito nos resultados mesmo o erro de cor tendo valor baixo. Já nos resultados com poucas regiões o valor de F' encontrado será pequeno mesmo possuindo um valor maior para o erro de cor.

## 3.2.3 Avaliação de Borsotti, Campadelli e Schentini (Q)

 Na tentativa de penalizar as segmentações que possuem muitas regiões e as que possuem grandes regiões com alto valor para o erro de cor a função F' foi modificada conforme demonstrado pela fórmula 5:

$$
Q(I) = \frac{1}{1000 \times S_i} \sqrt{N} \sum_{j=1}^{N} \left[ \frac{e_j^2}{1 + \log S_j} + \left( \frac{N(S_j)}{S_j} \right)^2 \right]
$$
(5)

Onde:

$$
S_1
$$
 – área da imagen (número de *pixels* que são representados na imagen);

N – número de regiões segmentadas;

 $N(S_f)$  – número de regiões que possuem a área j;

 $e_j^2$  – erro de cor na região;

Sj – área da região (número de *pixels* que são representados em cada região).

O fator multiplicativo  $\frac{1}{1000\times s}$   $\sqrt{N}$  é uma medida global que visa penalizar as segmentações muito detalhadas que possuem um número excessivo de regiões com pequenas áreas, possuindo ás vezes apenas um *pixel*.

O valor do termo que mede o erro de cor será maior para as regiões que possuem uma maior área, pois estas apresentaram pouca homogeneidade, já nas imagens que são super segmentadas este valor será baixo, pois as regiões serão menores e possuíram pouca diferença de cor entre os *pixels*.

O termo  $1 + \log S_f$  penalizará menos as regiões que possuem menores áreas que as que possuem grandes áreas. Da mesma forma que ao dividir o erro de cor por este termo verifica-se que as regiões que são mais heterogêneas, ou seja, possuem um valor maior para o e $j^2$ serão mais penalizadas.

Verifica-se que o número de regiões  $N(S_i)$  será pequeno se os resultados possuírem grandes áreas e neste caso o termo  $\left(\frac{N\left(\mathcal{S}_{j}\right)}{\mathcal{S}_{j}}\right)$ contribuíra pouco para a soma. Por outro lado o número de regiões com área S<sub>i</sub> pode ser grande se as regiões possuírem pequenas áreas neste caso  $\left(\frac{N\left(\mathcal{S}_{f}\right)}{\mathcal{S}_{f}}\right)$  contribuíra fortemente para a soma.

Pode-se dizer que  $N(S_f)$  é quase sempre um para as segmentações que possuem grandes regiões e poderá ser muito grande para as que possuem regiões muito pequenas. O denominador  $S_i$  força o termo a ficar o mais próximo de zero para as grandes regiões e deixa aumentar para as que possuem pequenas regiões, penalizando assim as super segmentações.

O segundo termo encontrado no somatório penaliza as segmentações com regiões de mesma área, portanto este possui pouca influência na avaliação, pois o seu valor normalmente e bem pequeno se comparado com o primeiro fator. Entretanto este pode assumir um valor mais significativo quando a segmentação for realizada em uma imagem de satélite, pois esta possuirá muitas regiões podendo ter a mesma área.

O critério descrito por Borsotti et al., não penalizara as grandes regiões se estas forem muito uniformes o que normalmente não encontramos em imagens de satélite, pois estas apresentam grandes variações de cores.

## 3.2.4 Avaliação por Entropia (E)

Zhang, Fritts e Goldman propuseram uma avaliação baseada no princípio da entropia que visa medir a "desordem" de uma determinada característica dentro de uma região formada através do processo de segmentação.

Para o cálculo da entropia que mede a uniformidade dentro das regiões primeiramente definiremos o critério **Hv (Rj)** que é definido pelo número de *pixels* que possuem o mesmo valor para uma determinada característica e a área da região em que se encontram.

$$
H_w(R_f) = -\sum_{m \in V_f^{\{1\}}} \frac{L_f(m)}{S_f} \log \frac{L_f(m)}{S_f}
$$
\n(6)

Onde;

Lj(m) – define o conjunto de todos os valores possíveis associados com v na região j;

Sj – área da região (número de *pixels* que são representados na imagem);

v – característica utilizada para descrever os *pixels* que estão nas regiões j, neste caso nível de cinza.

O termo  $\frac{L_f(m)}{s_f}$  representa a probabilidade de um *pixel* na região S<sub>j</sub> possuir uma característica (nível de cinza) semelhante aos outros que a compõem sendo estes proporcionais a área das regiões.

O sinal negativo que se encontra a frente do somatório esta relacionado ao termo  $\frac{L_f(m)}{S_i}$  pois esta divisão terá como resultado um valor negativo, já que o L<sub>j</sub>(m) terá um valor menor que a área da região.

Verificamos que quando a região possuir uma área menor o valor encontrado será menor, pois haverá uma maior uniformidade ou seja não existiram muitos *pixels* com valores distintos na região.

Na tentativa para penalizar o tamanho das regiões foi utilizado um fator multiplicativo que é a divisão da área da região sobre a área da imagem definindo assim função **Hr (I)** que será apresentada.

$$
H_{\nu}(I) = \sum_{j=1}^{N} \binom{S_{I}}{S_{I}} H_{\nu}(R_{j})
$$

(7)

Onde;

- S<sub>I</sub> área da imagem (número de *pixels* que são representados na imagem);
- Sj área da região (número de *pixels* que são representados em cada região).

Quando as regiões forem muito uniformes o valor obtido será muito pequeno. Este será zero quando todos os *pixels* da região possuir o mesmo valor para a característica que esta sendo analisada, neste caso o nível de cinza em cada *pixel*.

As segmentações que possuem um número excessivo de regiões terão como resultado da avaliação para a segmentação valores baixo, entretanto quanto menor for o número de regiões, maior serão os resultados encontrados indicando que a segmentação não foi bem realizada.

Com o intuito de penalizar as segmentações com muitas áreas formadas por um pixel ou um pouco mais foi proposto um parâmetro H<sub>I</sub>(I) que tem como variáveis a área da imagem e a área de cada região:

$$
H_{i}(I) = -\sum_{j=1}^{N} \frac{S_{j}}{S_{i}} \log \frac{S_{j}}{S_{i}}
$$
\n(8)

Onde;

SI – área da imagem (número de *pixels* que formam a imagem)

Sj – área da região (número de *pixels* que são representados em cada região)

O sinal negativo que se encontra a frente do somatório esta relacionado ao termo  $\frac{s_f}{s_s}$  pois esta divisão terá como resultado um valor negativo, já que S<sub>j</sub> (área da região) possuíra um valor menor que a área da imagem. Como não se espera que a imagem e a região possuam o mesmo valor que teria como valor zero para o critério.

Verifica-se que quanto maior o tamanho das regiões, ou seja, menor o número de regiões que são representadas, menor será o resultado encontrado então quanto mais detalhes, maior o número de regiões e maior será o valor do resultado.

 A entropia **(E)** que mede a uniformidade no interior das regiões utiliza a soma dos critérios citados acima  $H_r(I)$  e  $H_l(I)$  para descrever o seu critério. O valor de  $H_r(I)$  é usado para penalizar as segmentações com grandes regiões e o H<sub>I</sub>(I) para penalizar as segmentações com número excessivo de regiões.

$$
E = H_i(I) + H_r(I)
$$
\n(9)

Esperava-se que a entropia possuísse valores baixos conforme menor o tamanho das regiões, pois é maior a uniformidade, portanto nesta tentativa de compensar os resultados para as super segmentações quando o termo H<sub>i</sub> é adicionado se verifica que o valor diminui conforme o número de regiões aumenta, maior as regiões formadas, ou seja maior a heterogeneidade nas regiões.

# 4 **METODOLOGIA E DESENVOLVIMENTO**

## 4.1 **Materiais**

# 4.1.1 Ferramenta para a segmentação e avaliação dos resultados

 Para o processamento das imagens pelo método de segmentação por crescimento de regiões e avaliação dos resultados será utilizado a ferramenta SegEval que implementa o algoritmo desenvolvido por Faelzrnszwalb e Huttenlocher (2001). Esta ferramenta foi desenvolvida na linguagem C++ pelo grupo de segmentação de imagem da Universidade do Estado do Rio de Janeiro (UERJ) e da Universidade Federal do Rio de Janeiro (UFRJ) - COPPE.

## 4.1.2 Imagens

Para o desenvolvimento deste trabalho foram utilizados os seguintes recortes de imagens:

1- Recorte de mosaico RGB de imagens obtidas pelo satélite *Ikonos* com resolução de espacial de 1m de Ilha Grande situada no litoral sul do estado do Rio de Janeiro com dimensão 2177 x 833 *pixels* mostrado na Figura 4:

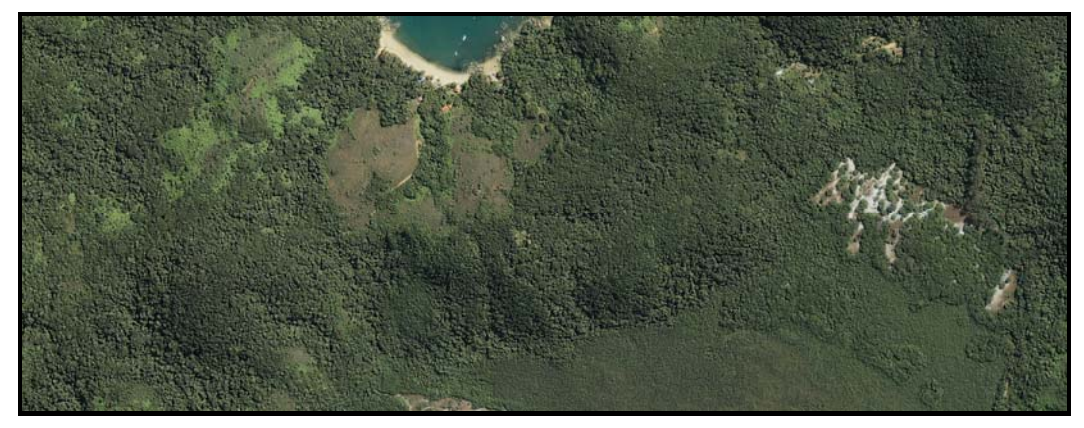

Figura 4– Recorte Ilha Grande – Vegetação

2- Recorte mosaico RGB de uma imagem *Ikonos* II com resolução de 1m, do município de Teresópolis, localizado na região serrana do estado do Rio de Janeiro, com dimensão de 792 x 768 *pixels*, como pode ser visto na Figura 5.

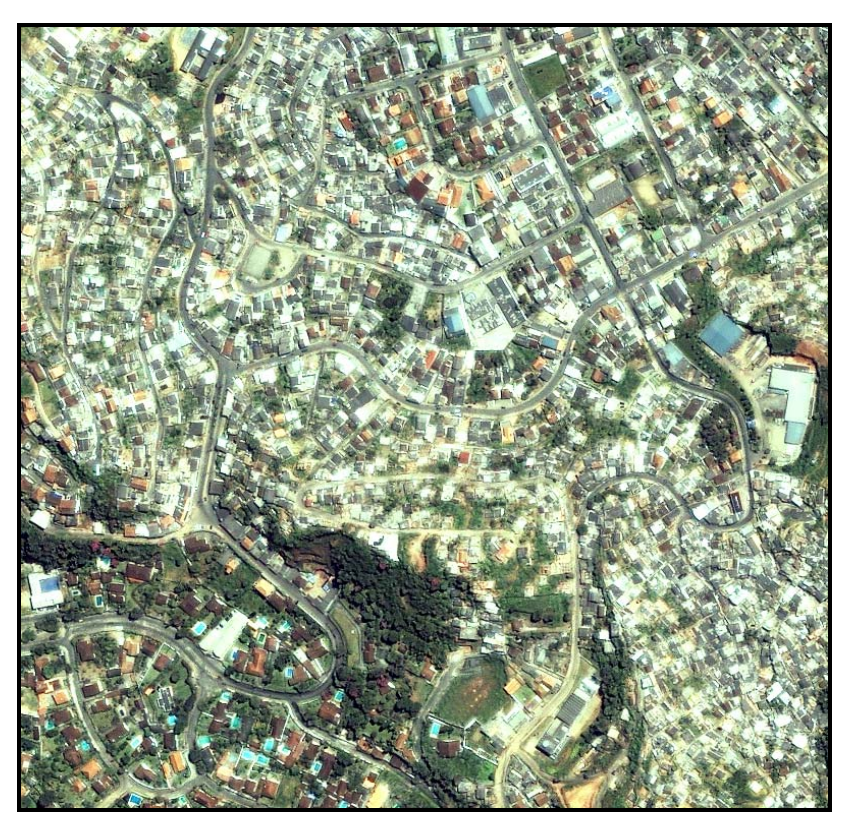

Figura 5– Recorte Teresópolis - Urbana

## 4.2 **Metodologia**

A metodologia é baseada no método não supervisionado da avaliação da qualidade da segmentação que verificará como os parâmetros definidos pelo usuário no processo de segmentação influenciarão nos resultados.

Com a realização desta avaliação poderá ser otimizada as opções de valores para os parâmetros que determinarão o número e o tamanho das regiões a serem extraídas pelo algoritmo crescimento de regiões.

Os passos seguidos nesta metodologia para a obtenção dos resultados estão representados na Figura 6, e serão detalhados nas seções subseqüentes.

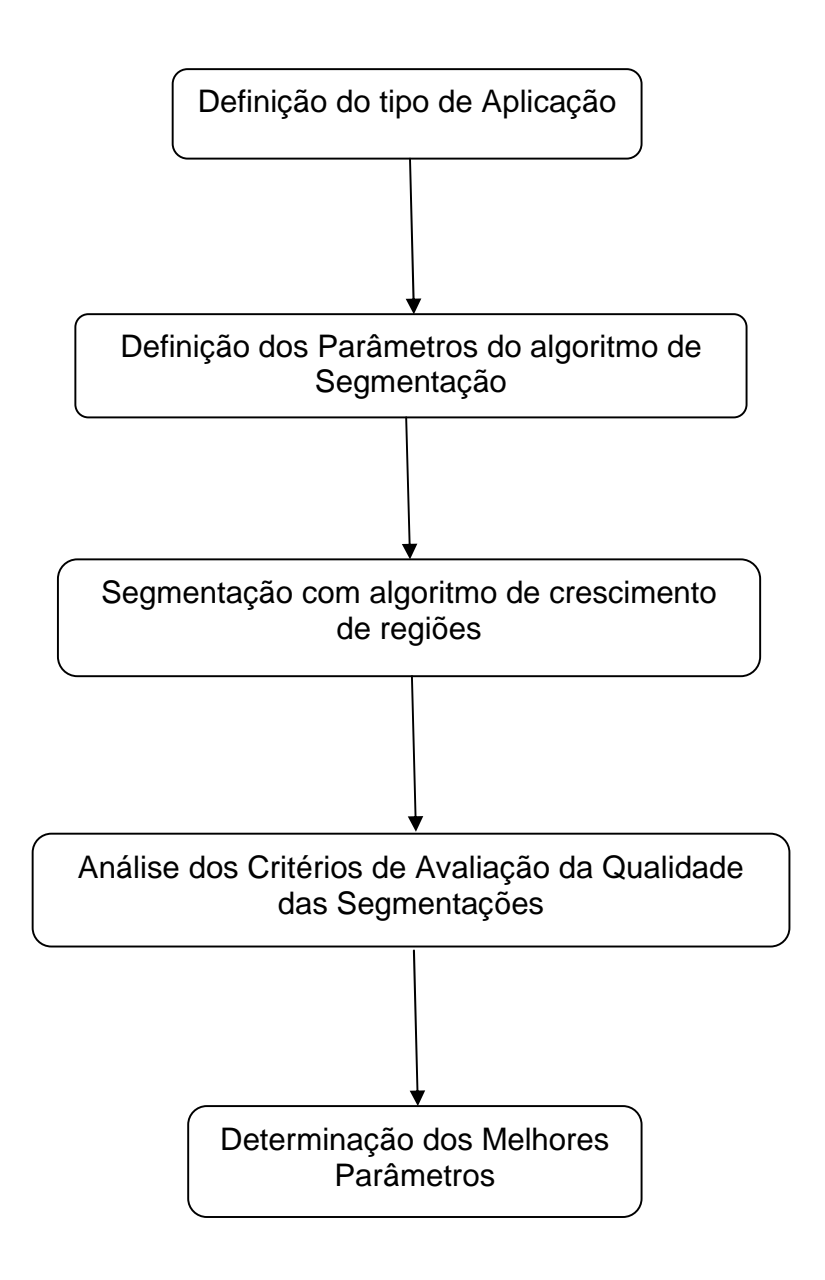

Figura 6– Diagrama esquemático da metodologia.

4.2.1 Algoritmo de Segmentação por Crescimento de Região proposto por Faelzrnszwalb e Huttenlocher (2001).

 Nos processos de segmentação as imagens são seccionadas de forma constante para que os *pixels* que possuam a mesma característica se encontrem na mesma região.

 Esta técnica de segmentação onde os vértices são os *pixels* as arestas correspondem os pares de *pixels* vizinhos. À medida destas arestas tem um peso que correspondente a dissimilaridade entre os vértices *(pixels*) vizinhos que estão conectados por esta, ou seja, quanto maior o peso, maior será a diferença entre os *pixels* vizinho.

 O peso associado a cada aresta será com base em alguma característica do *pixel* a que ele se conecta, por exemplo, a intensidade, nível de cinza da imagem. Na ferramenta SegEval a diferença será no valor do nível de cinza do *pixel* (em cada banda).

É necessário que exista um valor para determinar a existência das fronteiras entre as regiões. Este é baseado na medição da dissimilaridade entre os *pixels* que se encontram ao longo da fronteira verificando se a diferença entre os *pixels* na região é grande em relação à diferença interna na região vizinha

O valor que controla a diferença entre as regiões deve ser maior que a sua diferença interna a fim de que haja a evidência de uma fronteira. O resultado compara as diferenças encontradas adaptando os *pixels* com as determinadas características em suas regiões correspondentes.

As arestas entre dois vértices na mesma região devem ter pesos relativamente baixos e as bordas entre os vértices em diferentes regiões deve ter peso maior para que possa ficar identificadas a forma e a separação entre cada região apresentada, dessa forma maximizando a heterogeneidade interna e externa.

Para que os *pixels* sejam agrupados a diferença entre as heterogeneidades deve ser menor que o limiar definido pelo usuário. Esta função limiar é definida por:

$$
T = k / c \tag{10}
$$

Onde :

T – é o limiar calculado localmente;

 k – é a heterogeneidade mínima para que os *pixels* possam se unir formando as regiões, sendo este definido pelo usuário e;

c – o tamanho mínimo da região, definido pelo usuário.

O algoritmo calcula a heterogeneidade através do valor do peso para cada aresta definindo assim a maior diferença entre os *pixels*, em seguida é calculada a menor diferença em qualquer aresta que conecte os pares de *pixels,* determinando a heterogeneidade interna como sendo a maior diferença entre os *pixels* em uma mesma região e a externa a menor entre os *pixels* da região vizinha.

Na ferramenta SegEval é necessário que o usuário defina os seguintes parâmetros:

¾ **SmoothFactor** - etapa realizada no pré-processamento, filtro Gaussiano que é utilizado para suavizar a imagem ligeiramente, antes que os pesos sejam computados a fim que se possa compensar algum tipo de imperfeição que esteja presente na imagem .

¾ **ThresholdVal** - define a heterogeneidade mínima para que os *pixels* se aglutinem.

¾ **MinCompSize** - se refere a uma etapa de pós processamento onde são eliminados segmentos que sejam menores que o valor desejado agrupando nas regiões vizinhas.

Existem duas maneiras que a ferramenta poderá ser utilizada de forma gráfica onde os parâmetros terão apenas um valor, como mostrado na Figura 7, ou em *batch* onde os valores dos parâmetros serão apresentados em intervalos.

A ferramenta permite que possa ser utilizado como imagem qualquer formato, por exemplo, tiff. img, jpg, tamanho e forma, por exemplo, quadrada ou retangular. Em seguida é necessário que defina os intervalos dos parâmetros.

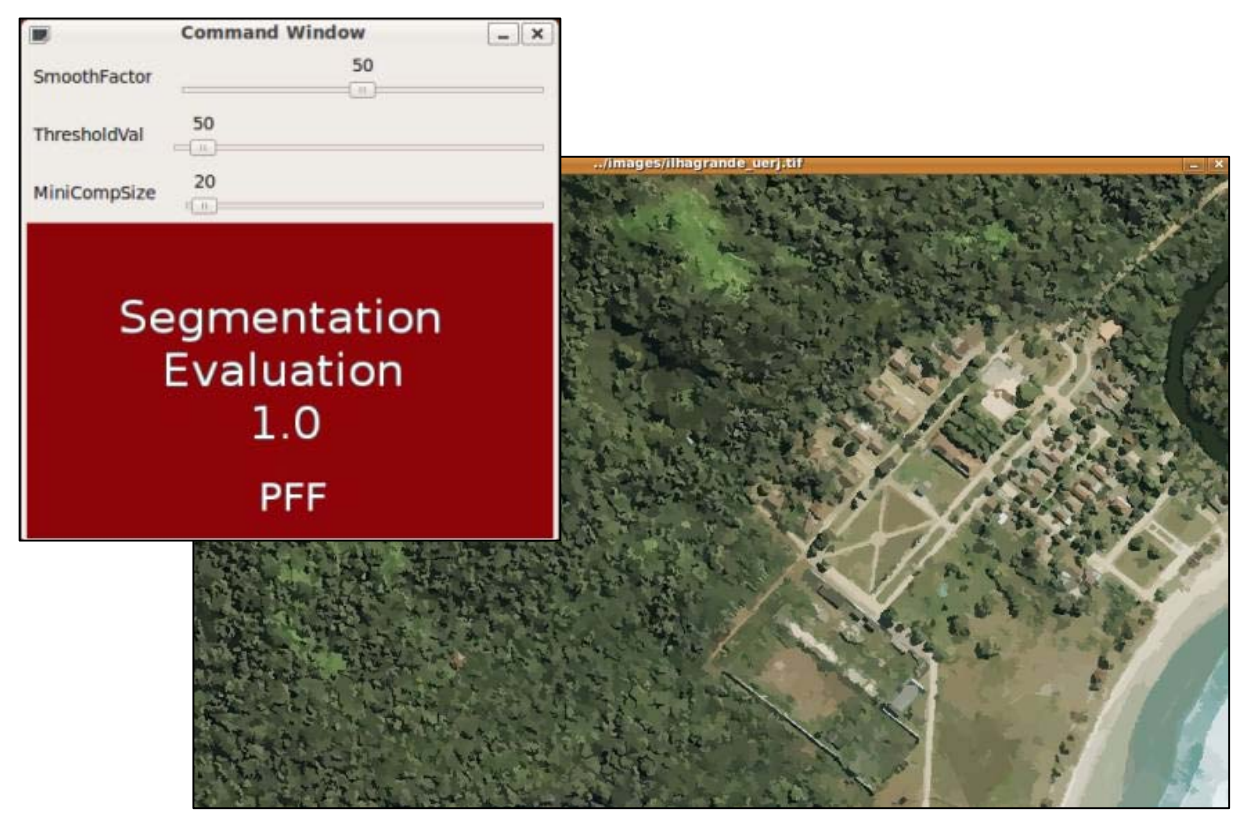

Figura 7– Demonstração da ferramenta de segmentação

Quando o programa executar as suas funcionalidades fornecerá como resultados arquivos onde terá:

• uma imagem segmentada como pode ser visto na figura 8;

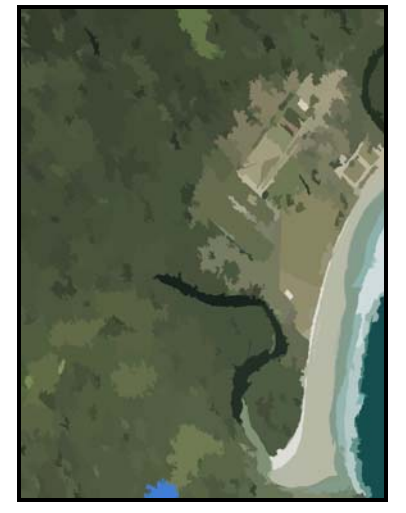

Figura 8 – Imagem segmentada com SmoothFactor =1.0; ThresholdVal= 300 e MinCompSize = 250

• os contornos das regiões como na figura 9;

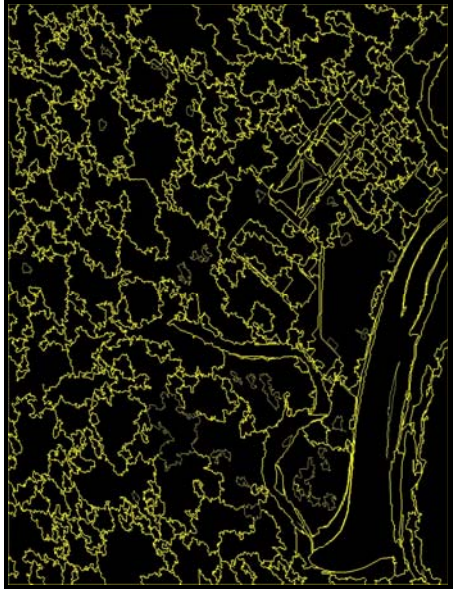

Figura 9–Contornos com SmoothFactor =1.0; ThresholdVal= 300 e MinCompSize = 250

• os contornos com a imagem sobreposta como na figura 10;

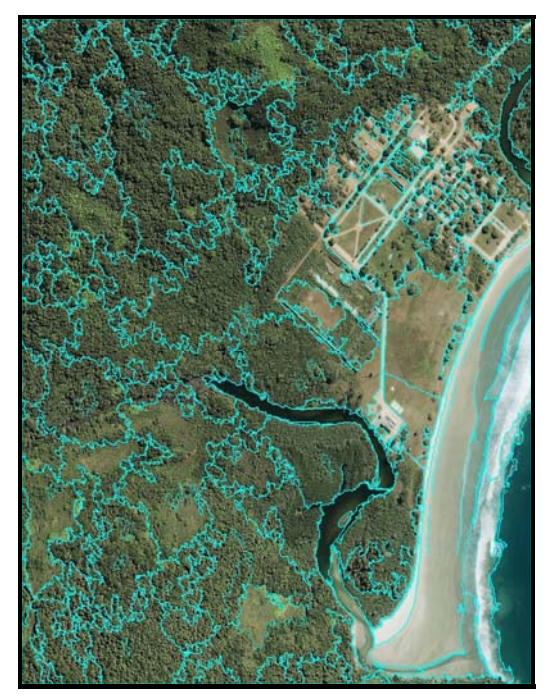

Figura 10–Sobreposição imagem com segmentos com SmoothFactor =1.0; ThresholdVal= 300 e MinCompSize = 250

• um arquivo txt onde está descrito o número de regiões que foram obtidas na segmentação e os parâmetros de avaliação que estão sendo analisados.

#### 4.2.2 Avaliação Não Supervisionada

A avaliação dos resultados das segmentações será por métodos não supervisionados que são fundamentais para as avaliações das segmentações permitindo em tempo real o auto ajuste dos parâmetros do algoritmo baseado nos resultados que foram obtidos (ZHANG et. al., 2008).

 A partir dos métodos propostos por Liu e Yang (F), Borsotti, Campadelli e Scentini (F') e (Q) e critério da entropia (E), desenvolveu-se novos critérios de avaliação não supervisionada.

Os critérios que serão propostos terão como fonte de dado uma imagem de satélite de alta resolução já que a maioria dos testes que foram realizados com outros avaliadores utilizavam fotografias que possuem poucas regiões e sendo estas claramente identificadas o que não ocorre com as imagens de satélite, pois estas possuem uma grande variedade de regiões que podem ser confundidas com outras.

 As imagens de satélite representam as regiões onde são capturadas por estes veículos espaciais, estas podem conter muitos objetos como construções, estradas, vegetação, praias e etc. As imagens que possuem características urbanas apresentam muitos detalhes que serão necessários para a sua interpretação, entretanto para as imagens que são caracterizadas como de vegetação não há a necessidade de tantos detalhes sendo assim há a necessidade de um avaliador que consiga identificar esta diferença .

 A seguir serão descritos critérios para o tipo de imagem com área urbana e com área de vegetação.

# 4.2.2.1 Critério de Avaliação de Segmentação Não Supervisionada para Imagens com muitas Regiões (Cranassir)

Nas imagens que representam, por exemplo, áreas urbanas normalmente no processo de segmentação espera-se obter como resultado muitas regiões com pequenas áreas, ou seja, muito detalhada auxiliando na interpretação da imagem, entretanto para que seja feita uma avaliação da qualidade dos resultados obtidos há um gasto maior computacional e de tempo.

Os critérios de avaliação que foram propostos e citados anteriormente, exceto a entropia, penalizam excessivamente a segmentação que gera uma grande quantidade de regiões. Neste caso quanto maior o número de regiões, pior será o resultado da avaliação. O usuário, porém, pode desejar que sejam formadas muitas regiões e que o resultado da avaliação comprove o que visualmente indique o melhor resultado. Na tentativa de fazer uma avaliação que atenda a este tipo de necessidade será proposto um novo critério: o Cranassir.

Este critério se baseia no quanto as regiões são uniformes a partir de uma característica, que neste caso será a intensidade dos níveis de cinza, e evitando muita penalização para a quantidade de regiões que foram geradas. Como nos critérios anteriores este será proposto a partir dos testes realizados, conforme na fórmula 11:

$$
Cranasstr = \frac{1}{1000 \times S_l} \sqrt{N} \sum_{j=1}^{N} \left[ \frac{\mathbf{e}_j^2}{\sqrt{S_j}} + \frac{S_j}{S_l} \log \frac{S_j}{S_l} \right]^2 \tag{11}
$$

Onde:

S<sub>I</sub> – área da imagem (número de *pixels* que são representados na imagem);

N – número de regiões segmentadas;

 $e_j^2$  – erro de cor na região j;

Sj – área da região (número de *pixels* que são representados em cada região).

O fator multiplicativo  $\frac{1}{1000\times s}$   $\sqrt{N}$  é uma medida global que visa penalizar as segmentações que possuem um número excessivo de regiões com pequenas áreas, ou seja, muito detalhada, podendo possuir apenas um *pixel*.

O segundo termo do critério proposto o  $\frac{e_i^2}{\sqrt{s_i}}$  é uma medida local no qual penalizará pequenas regiões e regiões com grande erro de cor. Como o erro de cor indica o quanto os *pixels* estão uniformes para aquela região, se o valor for alto indica que a região foi

segmentada de maneira incorreta, pois para as imagens urbanas são necessários baixos valores para o erro de cor.

Nas segmentações em que são obtidas regiões formadas por apenas um *pixel* o erro de cor será nulo, este valor também pode ser obtido quando as regiões possuírem o mesmo valor de nível de cinza sendo estas muito homogêneas o que poderá acontecer para as imagens que possuem muitos detalhes.

Para penalizar as segmentações com muitas áreas formadas por um *pixel* ou um pouco mais foi adicionado o termo  $\frac{s_f}{s_b} \log \frac{s_f}{s_b}$  quanto maior as regiões formadas menor será o valor para este fator.

Verifica-se que quanto menor o tamanho das regiões, ou seja, maior o número de regiões que são representadas, maior será o resultado encontrado então quanto mais detalhes, maior o número de regiões e maior será o valor do resultado.

## 4.2.2.2 Critério de Avaliação Não Supervisionada para Segmentações (Crianass)

Existem imagens que são muito homogêneas, como por exemplo, as que possuem áreas de vegetação do mesmo tipo como florestas, gramíneas e solos expostos como resultado da segmentação deste tipo de imagem o usuário acredita que as regiões formadas serão grandes pois se admite que há pouca diferença nos níveis de cinza que compõem estas regiões.

Este critério é voltado para avaliar segmentações com regiões grandes sendo estas uniformes a partir de uma característica, que neste caso também será a intensidade dos níveis de cinza e penalizando o número de regiões que foi criada, já que necessitamos de poucas. Como nos critérios anteriores, este será proposto a partir dos testes realizados com estes, conforme na fórmula 12:

$$
Crtanass = \frac{1}{1000 \times S_I} \sqrt{\sum_{a=1}^{MaxArea} [N(a)]^{1+\frac{1}{a}}} \sum_{j=1}^{N} \left[ \frac{g_f(s) - g_f(t)}{(L-1)} \right]
$$
(12)

Onde:

SI – área da imagem (número de *pixels* que são representados na imagem);

N(a) – número de regiões que possuem a mesma área;

a – valor da área em cada região, variando este de a = 1 a a= N;

 $g_i(s)$  – valor do nível de cinza do pixel s na região j;

 $g_i(t)$  – valor do nível de cinza do pixel t na região j;

L – maior valor do nível de cinza na região j;

O primeiro fator multiplicativo é uma penalização global que normalizará o resultado levando em consideração toda a área da imagem não apenas o número de regiões, fazendo com que os valores não fiquem excessivamente altos.

O primeiro termo do somatório  $N(a)]^{1+\frac{1}{a}}$  gerará uma maior penalidade para as segmentações que apresentam mais detalhes pois estas possuem um maior número de regiões, assim existirá uma maior possibilidade destas apresentarem muitas regiões que possuem o mesmo tamanho. Quando as segmentações possuírem um número menor de regiões as suas áreas são maiores existindo uma chance menor de possuírem mesma área.

 Verifica-se que este fator penalizará pouco as segmentações com número menor de regiões já que o cálculo de N(a) terá pouca influência, pois o resultado esperado é que um pequeno número de regiões sejam formadas.

O termo  $g_i(s) - g_i(t)$  servirá para analisar a diferença entre todos os *pixels* que compõem uma região, verificando se estes se encontram corretamente na região. Um grande valor indicará que houve problemas na segmentação o que fez com que *pixels* de diferentes classes como por exemplo, gramínea e floresta ficassem aglutinadas na mesma região.

 A divisão entre este termo e a diferença entre o maior valor de nível de cinza e um é para o caso em que a região seja totalmente uniforme, ou seja, possuam o mesmo valor para todos os *pixels*.

 O segundo somatório verificará que quando uma região em que seus *pixels* possuam valores semelhantes, ou seja, muito homogênea, o tamanho desta não interferirá. Entretanto, se a região for muito heterogênea o resultado para este termo terá um alto valor.

 As segmentações que possuem muitas regiões, e que estas não sejam heterogêneas, não serão penalizadas porque o que interferirá neste critério é a homogeneidade no interior das regiões. Isto será importante pois nas imagens de satélite encontraremos um número excessivo de regiões.

## 5 **APRESENTAÇÃO E ANÁLISE DE RESULTADOS**

### 5.1 **Estudo das Faixas de Valores dos Parâmetros**

Os valores dos parâmetros para a realização do algoritmo segmentador são definidos pelo usuário, este precisará saber claramente qual será o objetivo da segmentação. Em seguida, será necessário a realização de muitos testes pois poucas variações fazem com que se obtenham diferentes resultados, fazendo com que haja um alto gasto de tempo para a finalização do trabalho.

 A ferramenta SegEval possibilita uma grande variação de valores para os limiares de SmothFactor, ThresholdVal e MinCompSize. Como o objetivo é a definição do melhor conjunto de parâmetros que atendam ao tipo de aplicação estabelecida pelo usuário então foram realizados testes avaliando como cada um deste se comporta.

 A análise feita sobre os parâmetros foi realizada da seguinte forma: primeiramente foram realizados testes alterando-se apenas os valores de SmothFactor em seguida variando ThresholdVal e MinCompSize verificando como cada um, separadamente, influenciaria nos resultados da segmentação.

 O valor utilizado em SmothFactor que é uma etapa de pré-processamento, que reduz as imperfeições nas imagens mostra que quanto maior o valor utilizado menor é o número de regiões que aparecem na segmentação. Mostrando que a imagem pode ter muitas imperfeições (ruídos) que foram segmentados desnecessariamente.

 Na ferramenta utilizada o primeiro parâmetro é o SmothFactor que após a realização de muitos testes e de interpretações realizadas pelo usuário, verificou-se que este parâmetro não possui muito efeito sobre os resultados da segmentação então utilizou-se o valor igual a 100, para as imagens que foram utilizadas como teste.

 Para os outros parâmetros ThresholdVal e MinCompSize foram realizados testes para definir as faixas de valores a serem consideradas no experimento, pois esses terão grande influência nos resultados da segmentação.

 O algoritmo foi executado para a realização dos testes utilizando valores baixos para os parâmetros de ThresholdVal de 10 a 50 variando de 10 em 10 e MinCompSize de 10 a 50 variando de 10 em 10, possuindo assim como resultado imagens super segmentadas para que em seguida pudesse ser analisado como os critérios de avaliação se comportariam em uma imagem com muitas regiões.

 Para obter uma segmentação com número reduzido de regiões foram utilizados parâmetros com valores altos em ThresholdVal de 700 a 1000 variando de 50 em 50 e MinCompSize de 700 a 1000 e variando de 50 em 50 verificando como os critérios se comportam.

 Em seguida foram realizados testes com valores intermediários ThresholdVal de 100 a 500 variando de 100 em 100 e MinCompSize de 100 a 500 variando de 100 em 100 para verificar como estes se comportaria e mostrando que estes foram os que apresentaram melhores resultados.

 Os testes foram realizados com valores de ThresholdVal e MinCompSize pois estes que influenciaram mais na formação das regiões fazendo com que as imagens apresentem muitas regiões (super segmentações) ou poucas regiões não preocupandose o quão homogêneas ou heterogêneas elas serão.

 A seguir, será demonstrado como as imagens que foram selecionadas se apresentaram com os menores e maiores valores dos parâmetros após serem segmentadas.

## 5 .2 **Imagens com Área com predominância de Vegetação**

Imagens com áreas de vegetação podem ser considerada homogêneas pois observamos que são encontradas grandes regiões que possuem a mesma característica, ou seja apenas algumas classes, como por exemplo, floresta, solo exposto, areia e mar que podem ser identificadas visualmente como por exemplo a que se encontra na Figura 4 .

## • Ilha Grande – Área de Vegetação

Esta imagem foi segmentada com os menores valores o parâmetro do MinCompSize (10 a 50) e do ThresholdVal (10 a 50) para que o resultado apresenta-se uma super segmentação, onde foram criadas muitas regiões, podendo ser desnecessário o gasto computacional, já que para a maioria dos casos onde se utiliza a interpretação deste tipo de caracterização, não é importante tantos detalhes, sendo relevante apenas a delimitação dos tipos de classes como floresta, solo exposto, mar e etc. Estas classes são normalmente apresentadas por áreas maiores.

As segmentações que utilizaram os parâmetros com valores médios como os de do MinCompSize (100 a 500) e do ThresholdVal (100 a 500) apresentaram resultados que terão maiores chances de serem os desejados pelos usuários pois não há um número excessivo de regiões e todas as regiões formadas não estarão tão erroneamente agrupadas.

Os resultados das segmentações na imagem com valores altos para o parâmetro do MinCompSize (700 a 1000) e do ThresholdVal (700 a 1000), encontra-se mal segmentada ficando muitas áreas sem segmentação formando apenas pequenas regiões e aglutinando regiões que possuem classes diferentes.

Na Figura 11 são apresentados alguns resultados das regiões que foram formadas a partir das mudanças dos parâmetros mostrando como estes se comportaram na formação das regiões e os resultados com super segmentação e com poucas regiões segmentadas.

Na Figura 12 são mostrados os mesmos resultados da Figura 11 só que nesta são apresentadas apenas as regiões que foram formadas não possuindo uma sobreposição com a imagem.

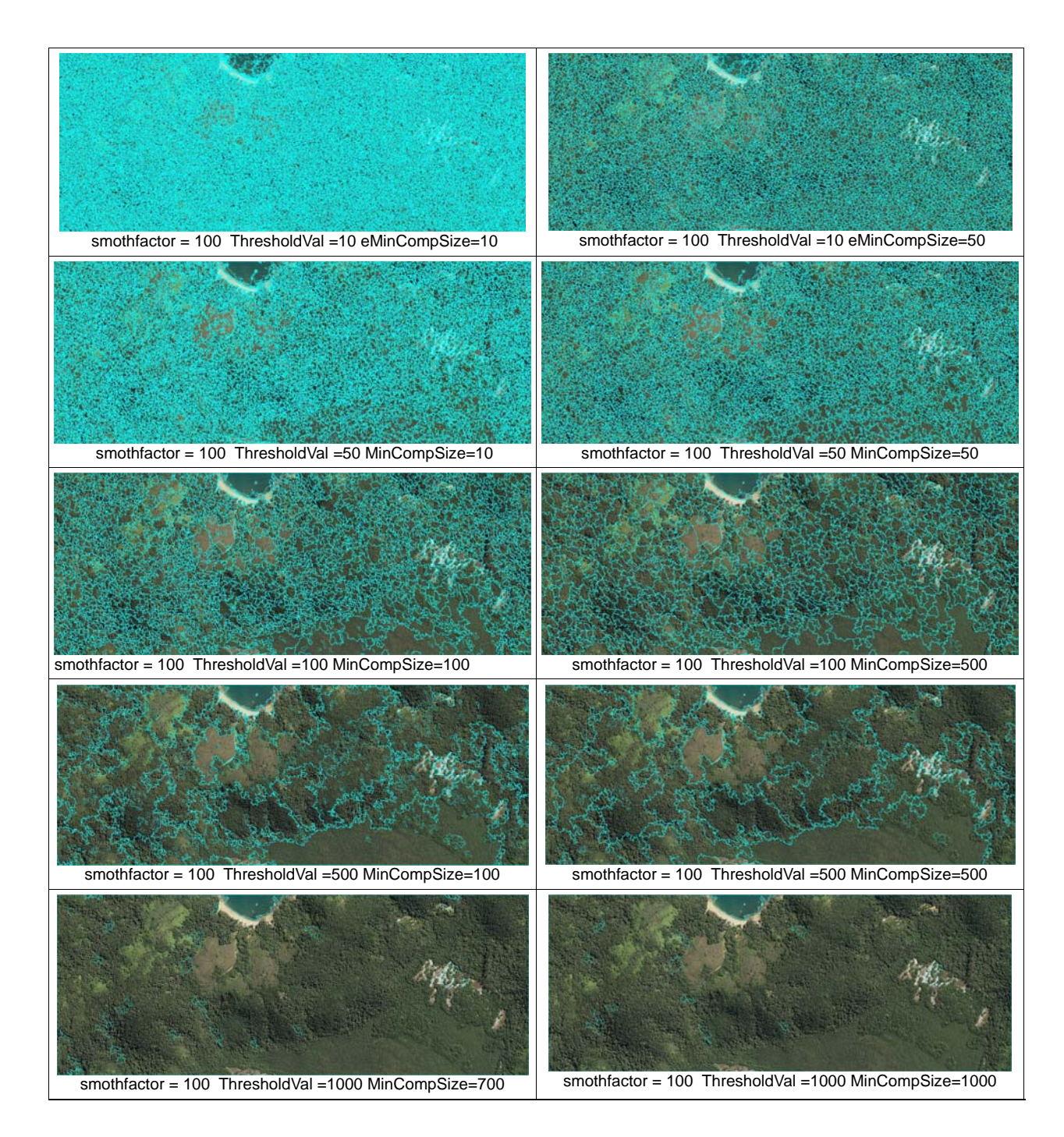

Figura 11– Resultado da segmentação da imagem com área de vegetação, sobreposição imagem com segmentos

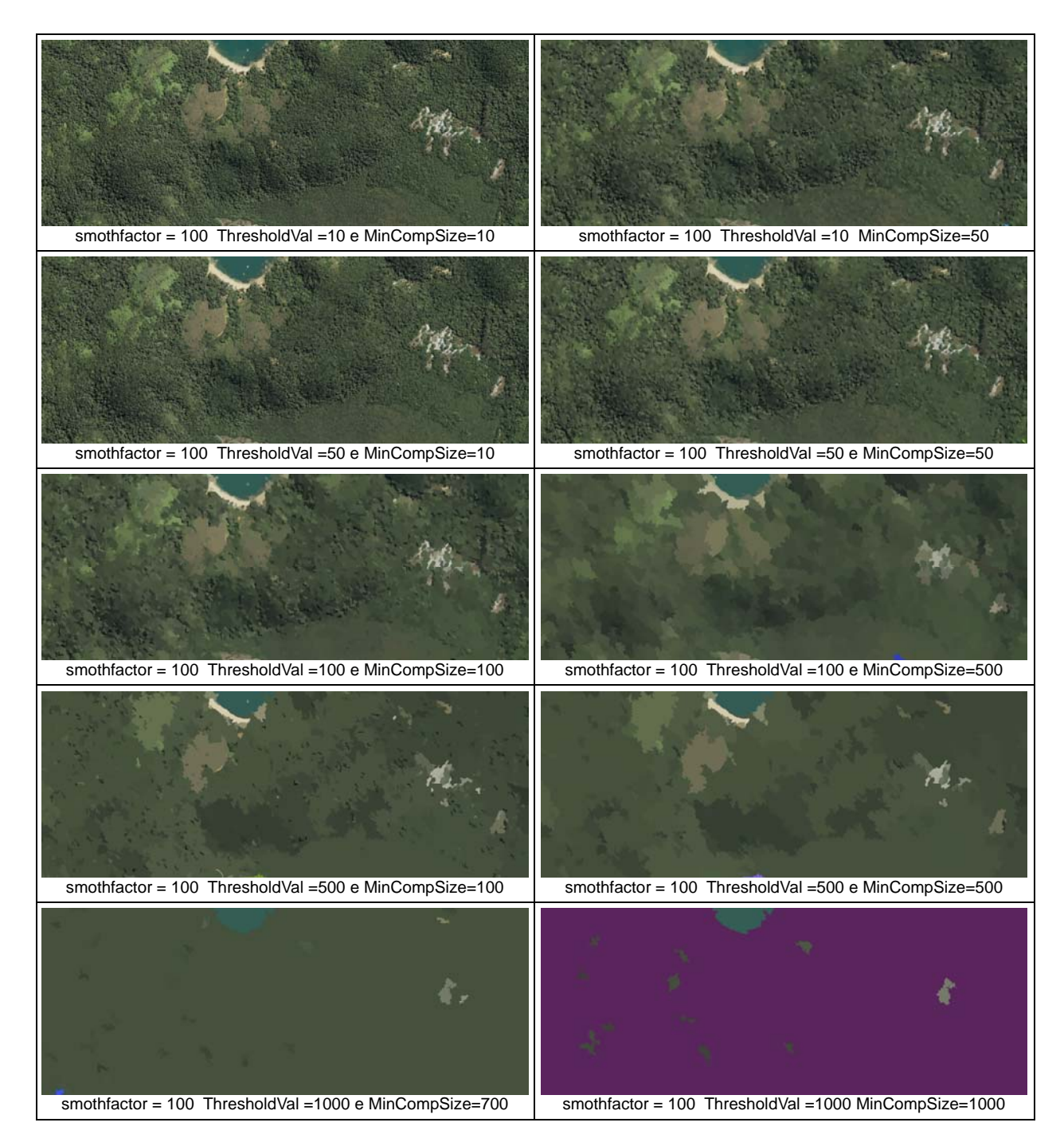

Figura 12– Resultado da segmentação da imagem com área de vegetação

Analisando as figuras 11 e 12 os resultados das segmentações com os parâmetros com menores valores apresentam muitas regiões que causa a impressão de estarmos visualizando a imagem original, pois muitos detalhes são preservados.

 Os variações de parâmetros consideradas médias apresentam claramente as regiões de interesse, entretanto muitos detalhes não são mostrados ficando mais fácil e rápido o trabalho de classificá-las.

 Os resultados com variações de parâmetros consideradas altos não puderam ser utilizados, por exemplo, em um estudo de solo, pois muitas regiões de classes diferentes foram aglutinadas mostrando um resultado indesejado para este tipo de trabalho.

Na Tabela 1 apresentada, verifica-se como cada critério F, F', Q, E e Crianass avalia as segmentações da imagem homogênea e como os valores dos parâmetros Smothfactor, ThresholdVal e MinCompSize interferem nesta avaliação.

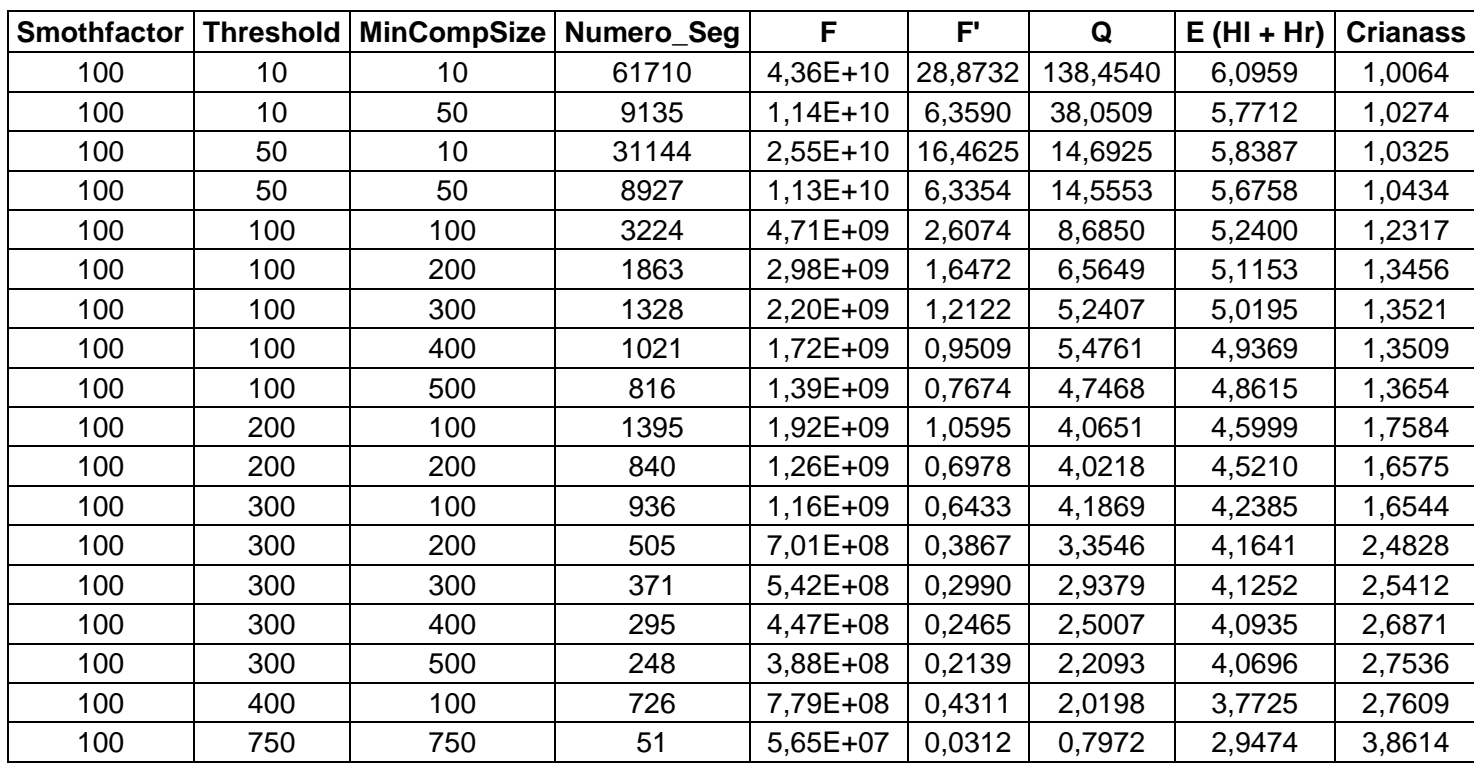

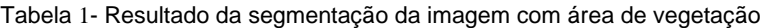

Será apresentado, também, graficamente a variação dos valores dos critérios de avaliação com variação do número de segmentos descritos nos gráficos de 1 a 5

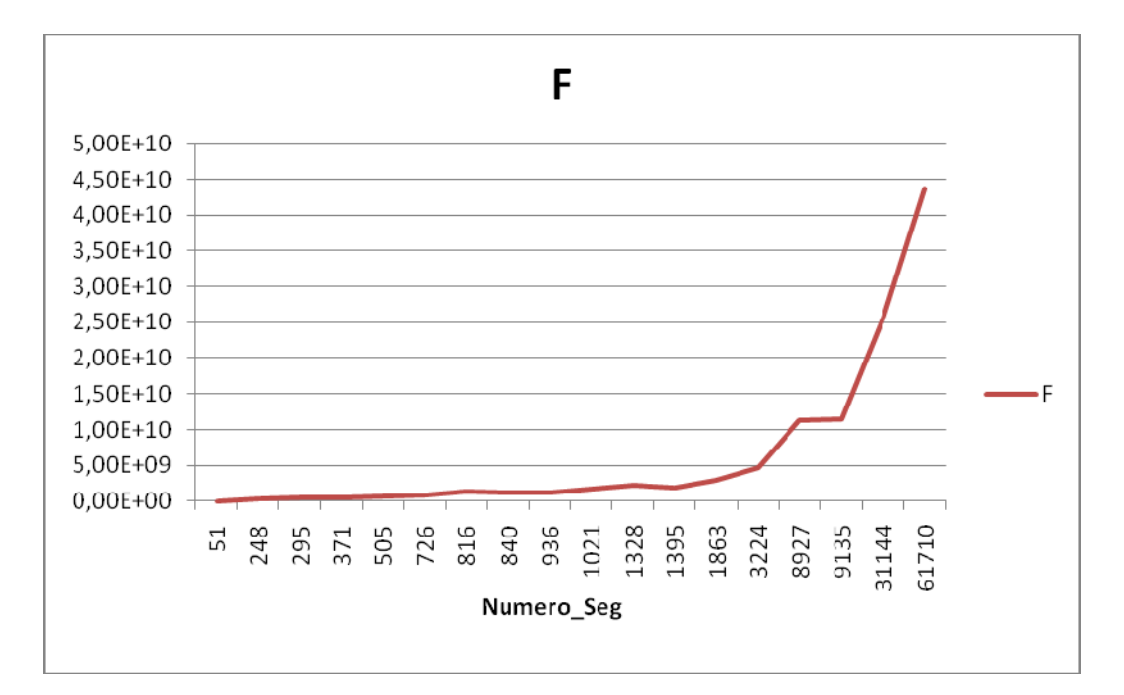

Gráfico 1- Critério F para o resultado da segmentação da imagem homogênea quando há variação no número de regiões

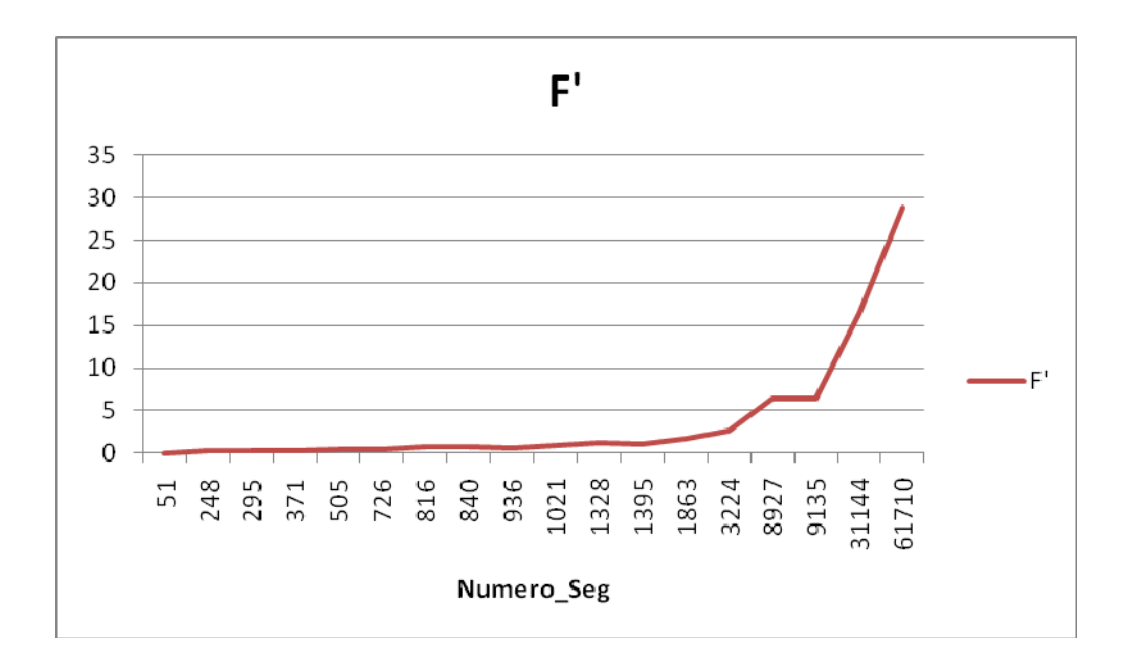

Gráfico 2- Critério F' para o resultado da segmentação da imagem homogênea quando há variação no número de regiões

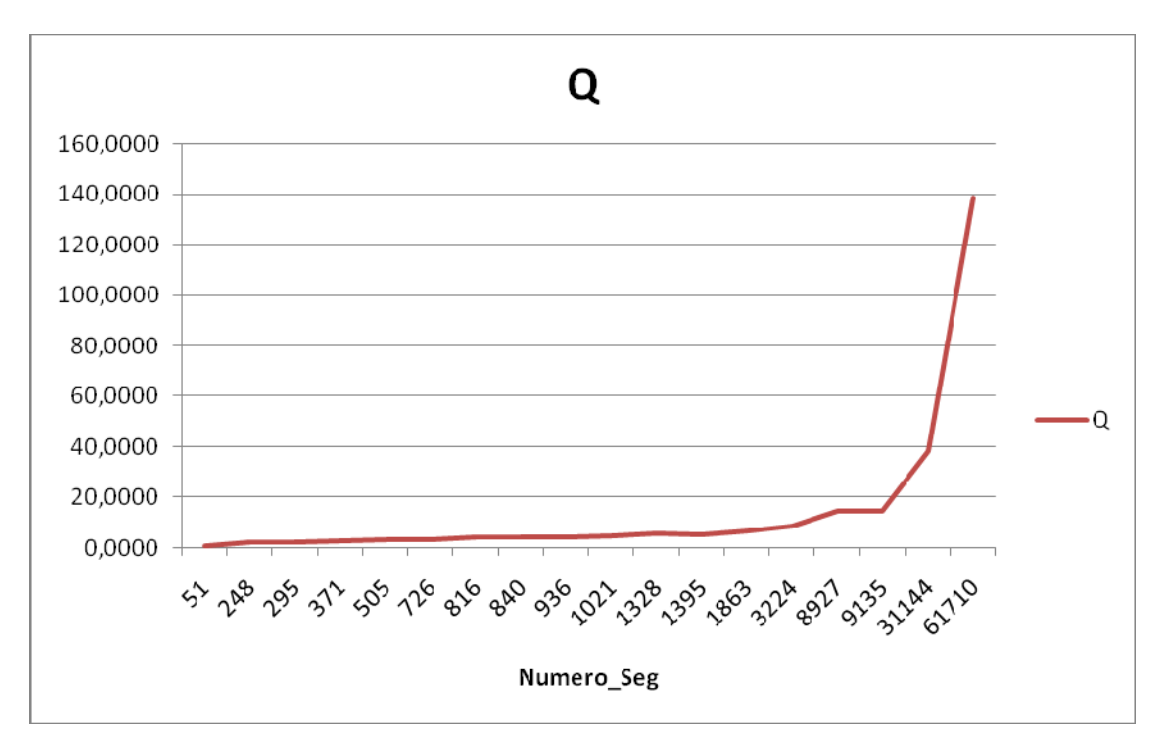

Gráfico 3- Critério Q para o resultado da segmentação da imagem homogênea quando há variação no número de regiões

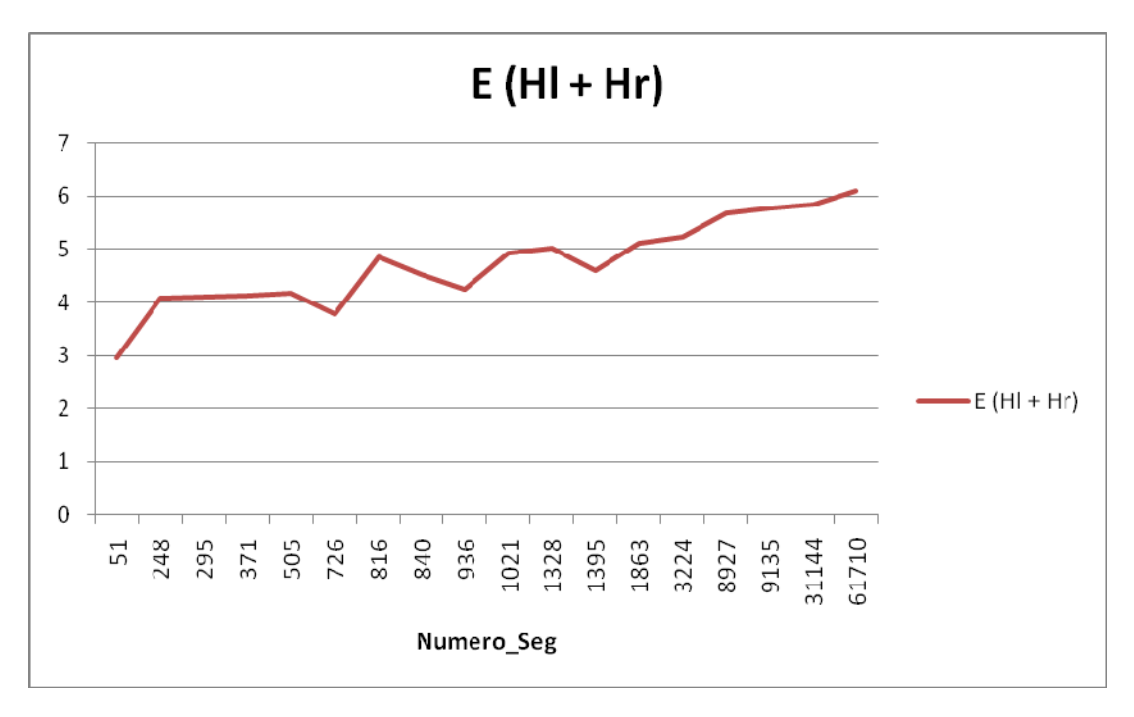

Gráfico 4- Critério E para o resultado da segmentação da imagem homogênea quando há variação no número de regiões.

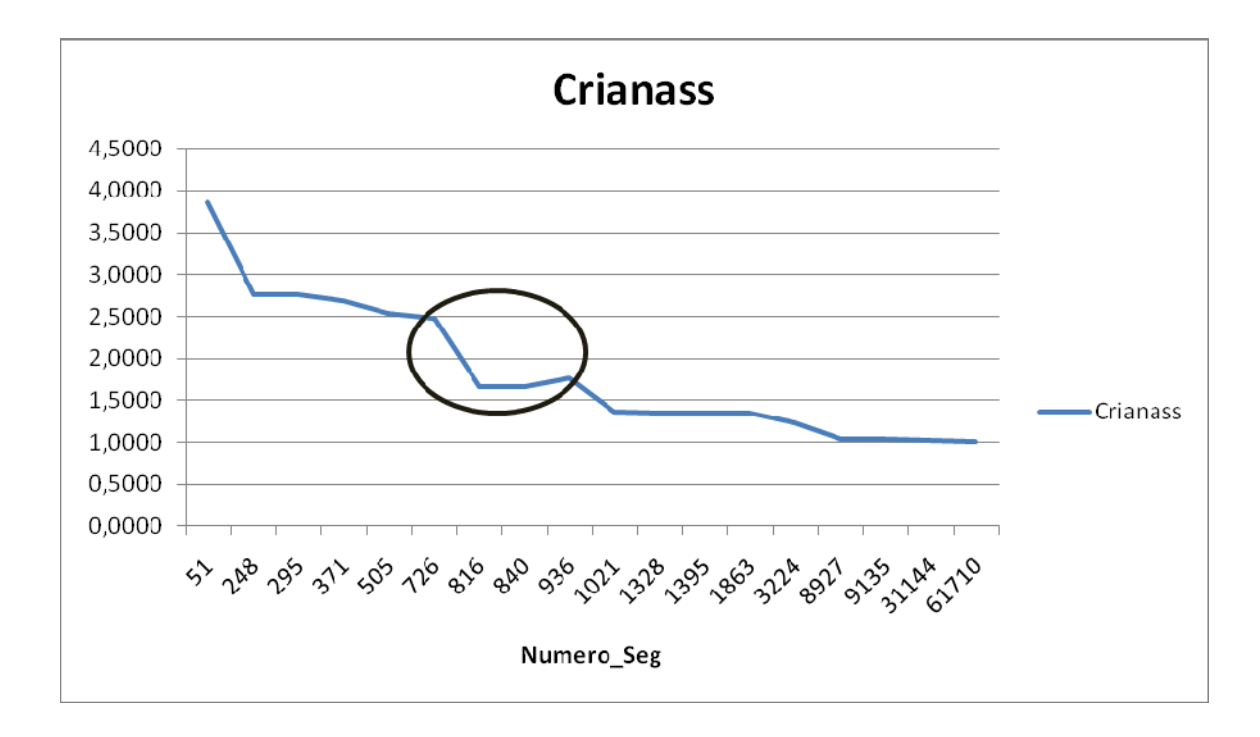

Gráfico 5- Critério Crianass para o resultado da segmentação da imagem homogênea quando há variação no número de regiões

 Conforme pode-se observar no gráfico 1, o valor de cresce gradativamente com o aumento do número de regiões. Isto ocorre por conta do fator multiplicativo √N. Embora esta imagem seja segmentada com um número pequeno de regiões, este avaliador não foi capaz de detectar qual seria este número, visto que ele apresenta uma diminuição constante com a redução do número de regiões. O número mínimo de regiões obtidas com as variações de parâmetros considerados altos (51 regiões) é considerado pequeno para a região proposta, mesmo assim, pelo avaliador F, este seria a melhor segmentação.

 Observando o gráfico 2, vê-se que o avaliador F' apresenta exatamente o mesmo comportamento que o avaliador F. A diferença está nos valores finais gerados para F e F'. Portanto F' também não avalia bem as segmentações da imagem em estudo.

 No gráfico 3, observa-se o comportamento do avaliador Q. Embora sua proposta seja bastante diferente de F e F', vemos que para esta imagem a avaliação é parecida, quanto menor o número de segmentos, melhor a avaliação, mesmo que sejam formadas regiões muito pequenas.

 O gráfico 4, entretanto, apresenta resultados bem diferentes. Este mostra a avaliação da segmentação segundo o avaliador E. Conforme observa-se, o valor de E cresce conforme o número de regiões aumenta. Porém, este aumento mostra algumas variações interessantes, como por exemplo, o pequeno salto no valor da entropia que ocorre em torno de 726 regiões.

 Dependendo do tipo da imagem e dos segmentos que se desejam encontrar na imagem, muitas vezes é muito difícil que um índice consiga quantificar o que se deseja encontrar. Uma imagem como esta de Ilha Grande com regiões de interesse grandes e de tonalidades de cor bastante parecidas representam um grande desafio para a avaliação não supervisionada. Portanto, muitas vezes o que se busca não é exatamente a segmentação com melhor avaliação mas aquela que causou uma mudança brusca nos valores de avaliação.

 No gráfico 5 tem-se a variação de valores do avaliador Crianass, proposto nesta dissertação. Conforme pode-se observar neste gráfico, o valor de Crianass diminui com o aumento do número de regiões pois o valor da diferença de níveis de cinza entre os pixels será menor quando a segmentação possuir um número maior de regiões.

 Entretanto, conforme resultado no gráfico há uma grande variação de valores em torno de 700 regiões. Depois disso, a variação torna-se muita pequena, quase constante. Embora esta variação tenha sido observada também no avaliador E, a diferença é que E apresentou outras variações e nenhum comportamento constante, o que tornaria mais difícil de assumir a principal variação.

 Para analisar o avaliador Crianass em mais detalhes, os dois termos foram separados o que compõem o termo 1  $\sum_{n=1}^{\infty} [N(a)]^{1+\frac{1}{a}}$  e o termo 2  $\sum_{j=1}^{N} \left[ \frac{g_j(s)-g_j(c)}{(t-1)} \right]$  e apresentamos os resultados obtidos por cada termo na Tabela 2.

| <b>Smothfactor</b> | ThresholdValVal | Minimo | Numero_Seg | <b>Crianass</b> | Termo1      | Terno2   |
|--------------------|-----------------|--------|------------|-----------------|-------------|----------|
| 100                | 10              | 10     | 61710      | 1.0064          | 1.64512e-07 | 0.365963 |
| 100                | 10              | 50     | 9135       | 1,0274          | 5.33593e-08 | 3.57194  |
| 100                | 50              | 10     | 31144      | 1,0325          | 1.1383e-07  | 2.172    |
| 100                | 50              | 50     | 8927       | 1.0434          | 5.29185e-08 | 4.88869  |
| 100                | 100             | 100    | 3224       | 1,2317          | 3.14379e-08 | 27.9092  |
| 100                | 100             | 500    | 816        | 1,3654          | 1.57534e-08 | 58.635   |

Tabela 2– Separação dos termos da equação Crianass

O termo 1 é o somatório  $\sqrt{N(a)}^{1+\frac{1}{a}}$  espera-se que este termo diminua conforme o número de regiões reduza já que este penaliza as regiões que possuem a mesma área e quanto menor o número de regiões menor a possibilidade de possuírem áreas de mesmo tamanho.

 Através da tabela demonstra-se que o objetivo esperado para este termo foi alcançado haverá uma maior penalidade para as segmentações que possuem um número maior de regiões.

O segundo termo  $\sum_{j=1}^{N} \left[ \frac{g_j(s) - g_j(\mathbf{x})}{(s-1)} \right]$  verifica a homogeneidade nas regiões. Ele mostra que quanto menor as regiões formadas menor o seu valor.

 A tabela 2 mostra que os valores aumentam conforme o número de regiões diminui indicando que há muitas regiões formadas de maneira errada, ou seja, *pixels* com valores de nível de cinza muito distintos foram aglutinados.

 Observa-se que os valores do termo 2 influenciam muito no resultado do critério os valores do termo 1 são pequenos mesmo quando as segmentações possuem muitas regiões.

 Para que o usuário possa utilizar este critério é necessário que os valores que possuem os menores parâmetros (super segmentação) e os maiores parâmetros (poucas regiões) para o algoritmo segmentador sejam desprezados.

 Os baixos valores indicarão que os resultados do critério serão próximos a zero, definindo que esta segmentação não foi realizada corretamente, ou seja indicando que o resultado não é adequado para o tipo de imagem.

Quando se utilizar parâmetros com altos valores, os resultados do critério serão altos indicando que há uma boa segmentação o que não acontecerá, pois poucas regiões serão formadas ou seja classes diferentes pertenceram a mesma região.

Através de uma interpretação visual a segmentação que representa o esperado pelo usuário possui o número de segmentos variando entre 726 e 936 como pode ser visto na Figura 13, pois estas não apresentam muitas regiões que deixam as segmentações muito difíceis de serem interpretadas podendo identificar as classes.

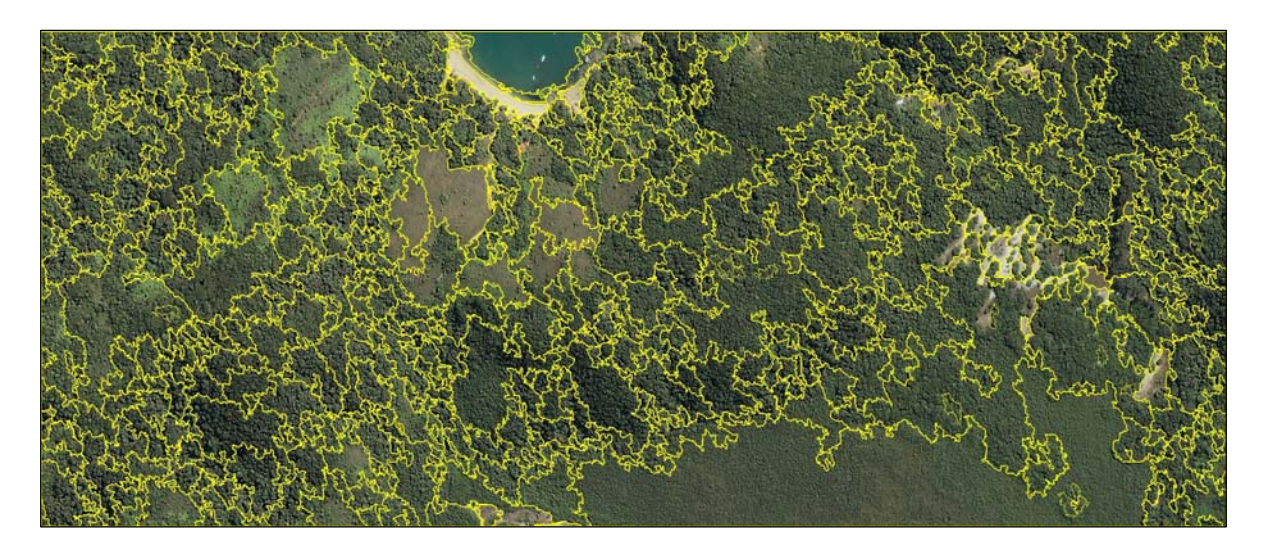

Figura 13- Imagem Segmentada com o numero\_seg igual a 826 regiões

Os critérios F', Q e E possuem valores baixos como resultados para a segmentação que o usuário considerou ideal porém estes são muito influenciados pelos números de regiões que são criadas pois os testes que foram realizados na sua elaboração foram de fotografias que representavam desenhos de pessoas, objetos e pequenas paisagens que possuíam poucas regiões sendo estas identificadas pelos usuários.

No Brasil, um índice de avaliação para a segmentação o (IAVAS) que foi testado com imagens de satélite realizando testes para áreas rurais possui o problema de ser supervisionada ficando inviável a sua realização para um número grande de imagens pois há uma perda de tempo para a criação das imagens de referência.

## 5.3 **Imagem Área Urbana (predominância de obras de edificações)**

As imagens que representam áreas urbanas (Figura 5) possuem um enorme número de regiões sendo quase impossível a segmentação manual pois algumas regiões são tão pequenas que os olhos humanos não conseguiriam identificá-las portanto não classificando de maneira exata.

 A segmentação com as variações de parâmetros com os menores valores do MinCompSize (10 a 50) e do ThresholdVal (10 a 50) tiveram uma super segmentação, onde um número grande de regiões foi criada sendo importante para as imagens que são predominantemente urbanas pois pode-se identificar mais detalhes já que as regiões possuem contornos bem definidos que poderão ser utilizados em outros processos como por exemplo na classificação.

As segmentações que utilizaram as variações de parâmetros considerados médios como os de MinCompSize (100 a 500) e do ThresholdVal (100 a 500) apresentaram os melhores resultados que poderão ser utilizados pelo usuário caso este não necessite de muitos detalhes.

Os resultados das segmentações na imagem caracterizada como urbana não podem ser segmentadas com valores altos para o parâmetro MinCompSize (700 a 1000) e do ThresholdVal (700 a 1000), pois poucas regiões serão delimitadas formando apenas um contorno na imagem, não podendo desta forma serem utilizadas para a interpretação.

Na Figura 14 são apresentados alguns resultados das regiões que foram formadas a partir das alterações dos parâmetros mostrando como estes se comportaram na formação das regiões e os resultados com super segmentação e com poucas regiões segmentadas.

Na Figura 15 são mostrados os mesmos resultados da Figura 14 só que nesta são apresentadas apenas as regiões que foram formadas não possuindo uma sobreposição com a imagem.

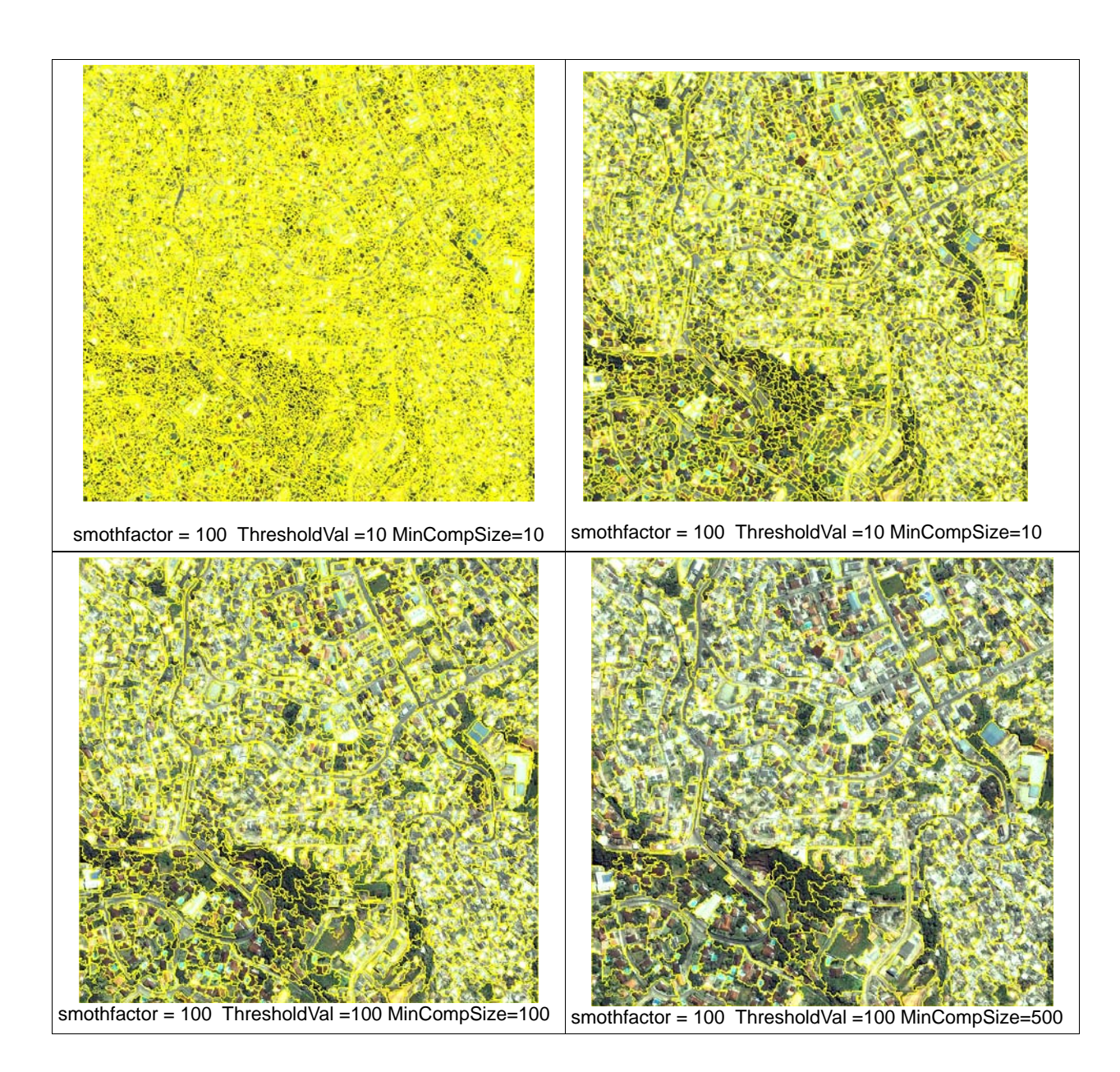

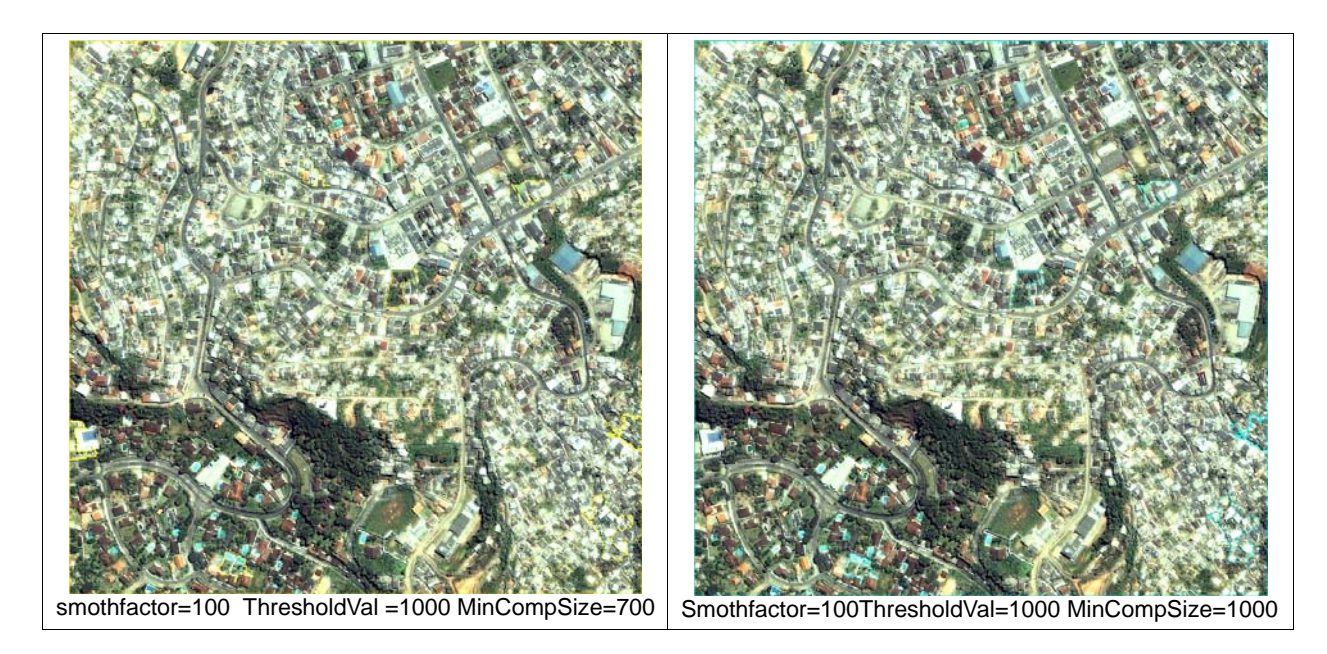

Figura 14 – Resultado da segmentação da imagem com área urbana, sobreposição imagem com segmentos

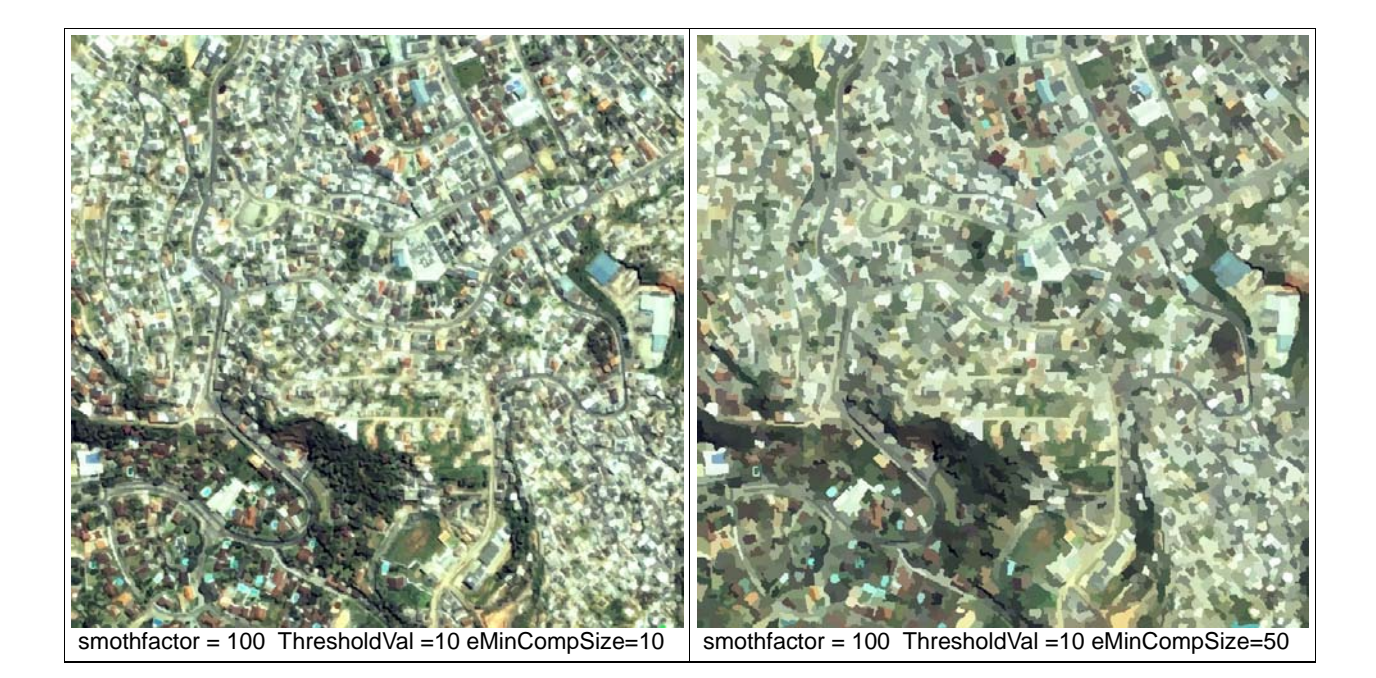

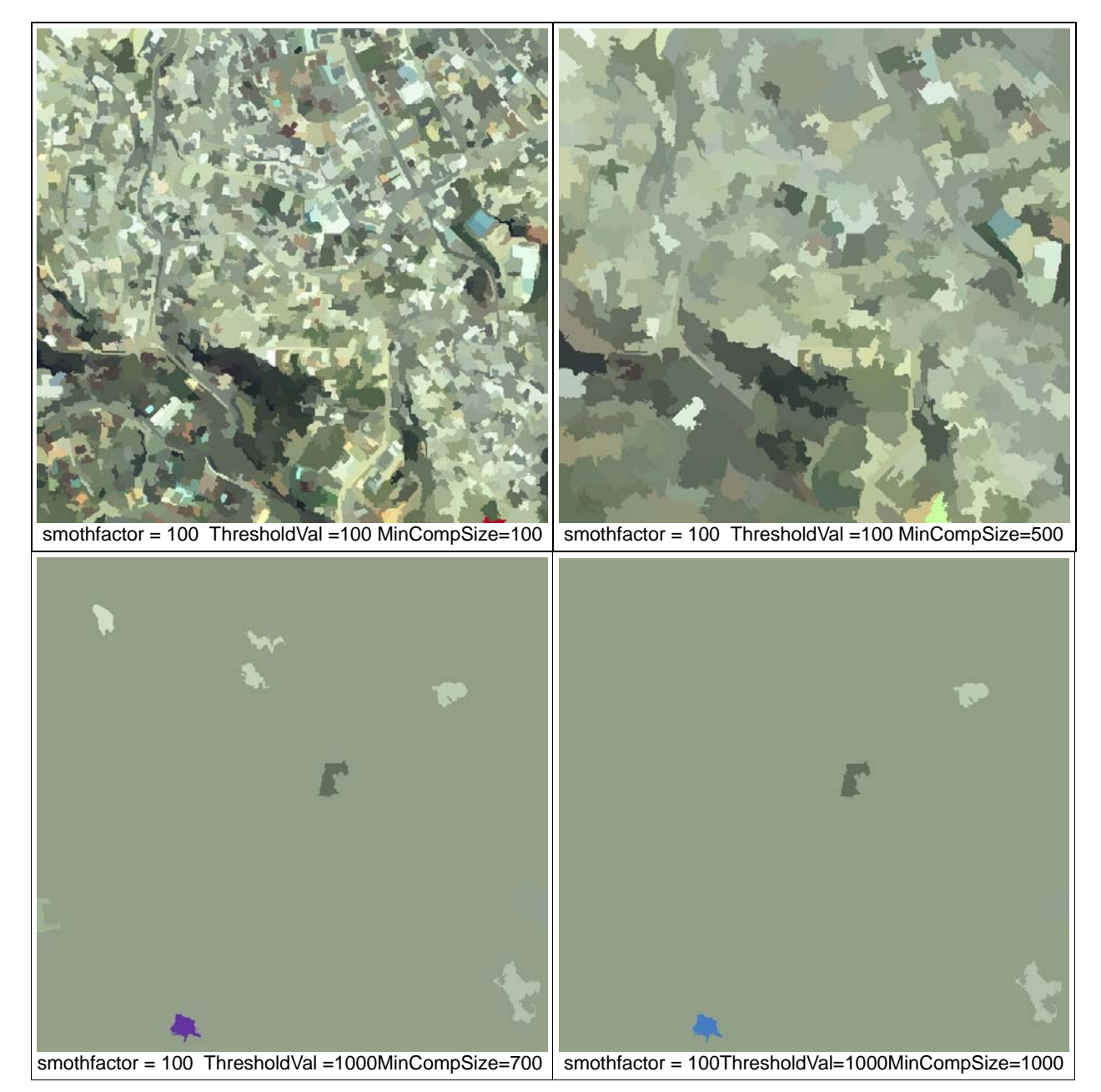

Figura 15 – Resultado da segmentação da imagem com área urbana

Analisando as Figuras 14 e 15 os resultados da segmentação com os parâmetros com menores valores apresentam muitas regiões, ou seja, a segmentação demonstrará todos os detalhes como por exemplo: ruas, casas, árvores, piscina, entre outros que encontram-se na imagem.

Os valores considerados médios dependendo da necessidade e do detalhamento desejado pelo usuário poderão ser utilizados as regiões de interesse, entretanto muitos detalhes não são mostrados ficando mais fácil e rápido o trabalho de classificá-los.

A seguir, Tabela 3 apresentamos os resultados da avaliação da segmentação para a imagem urbana será mostrada uma tabela que descreverá como os parâmetros Smothfactor, ThresholdVal e MinCompSize utilizados no algoritmo interferem no valor dos critérios F, F', Q, E e Cranassir.

| <b>Smothfactor</b> | <b>Threshold</b> | MinCompSize   Numero Seg |        | F           | F'       | Q       | $E(HI + Hr)$ | <b>Cranassir</b> |
|--------------------|------------------|--------------------------|--------|-------------|----------|---------|--------------|------------------|
| 100                | 10               | 10                       | 19.587 | 8.7462e+09  | 16,5980  | 22.8033 | 5.56322      | .59498e+07       |
| 100                | 10               | 50                       | 3.340  | 2.85141e+09 | 4.73295  | 10,7426 | 5.28051      | 2.09116e+06      |
| 100                | 50               | 10                       | 12733  | 7.13595e+09 | 13.3366  | 18,599  | 5.43921      | 1.16919e+07      |
| 100                | 50               | 50                       | 3737   | 3.30037e+09 | 5.49586  | 11,9112 | 5.29109      | 2.62168e+06      |
| 100                | 100              | 100                      | 1.721  | 2.04946e+09 | 3,3817   | 9.84516 | 5.08443      | 1.11914e+06      |
| 100                | 100              | 500                      | 327    | 6.34393e+08 | 1,0430   | 5.52097 | 4.61548      | 149483           |
| 100                | 500              | 100                      | 391    | 5.02466e+08 | 0.827559 | 6.17586 | 3.85315      | 187963           |
| 100                | 500              | 500                      | 98     | 1.72232e+08 | 0.283162 | 3.11419 | 3.62158      | 29700.4          |
| 100                | 750              | 750                      | 48     | 8.17512e+07 | 0.134404 | 2.10671 | 3.20145      | 11104.5          |
| 100                | 750              | 1000                     | 40     | 7.12662e+07 | 0.117166 | 1.92017 | 3.17437      | 8795.22          |

Tabela 3- Resultado da segmentação da imagem com área urbana

Apresenta-se, também, graficamente a variação dos valores dos critérios de avaliação com variação do número de segmentos descritos nos gráficos de 6 a 10.
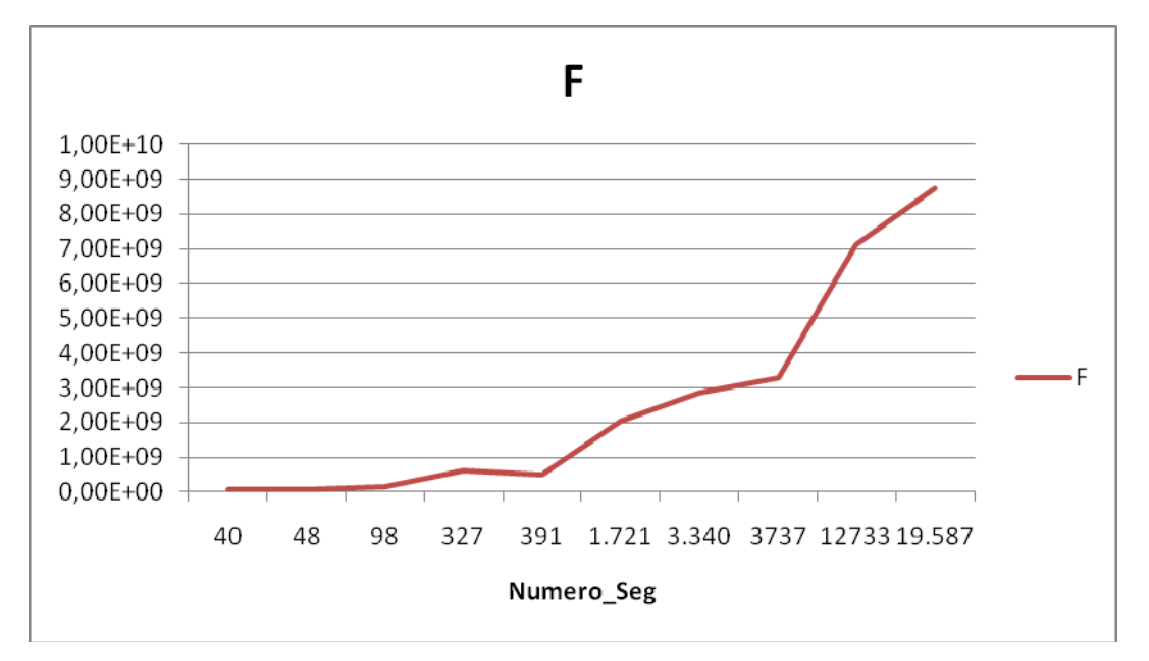

Gráfico 6 - Critério F para o resultado da segmentação da imagem urbana quando há variação no número de regiões.

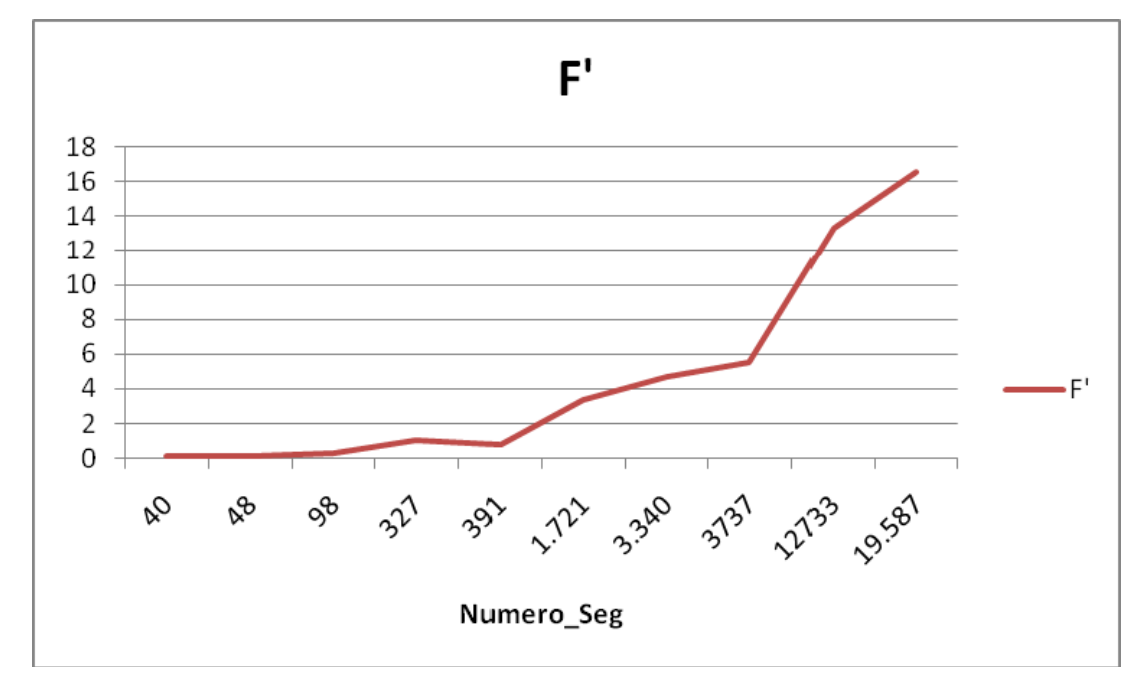

Gráfico 7 - Critério F' para o resultado da segmentação da imagem urbana quando há variação no número de regiões.

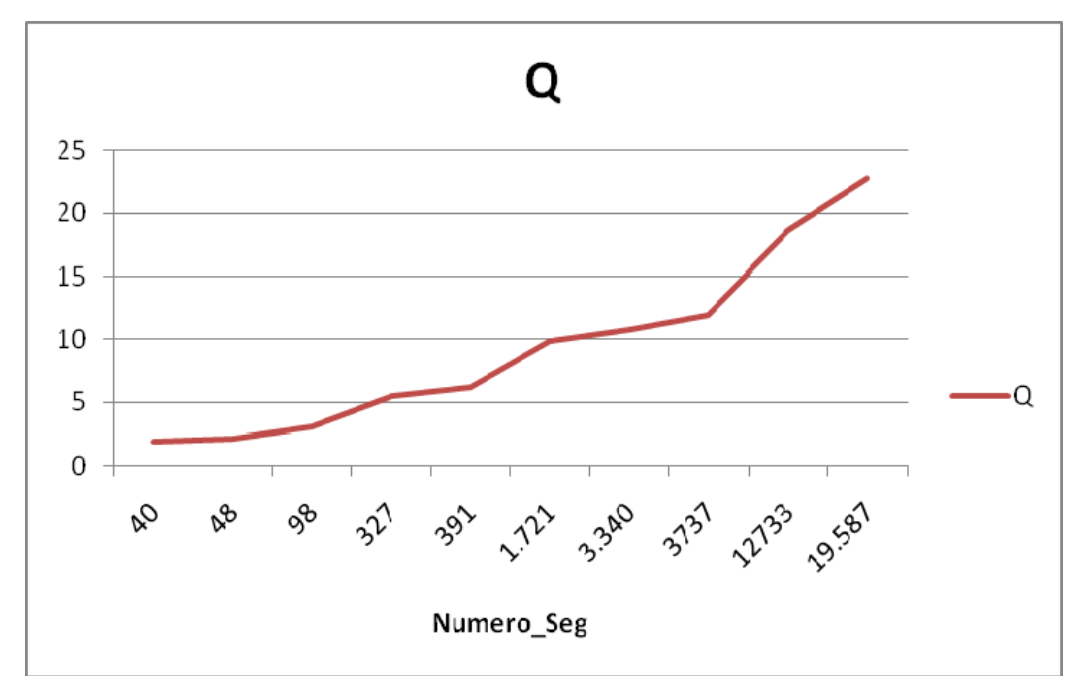

Gráfico 8 - Critério Q para o resultado da segmentação da imagem urbana quando há variação no número de regiões.

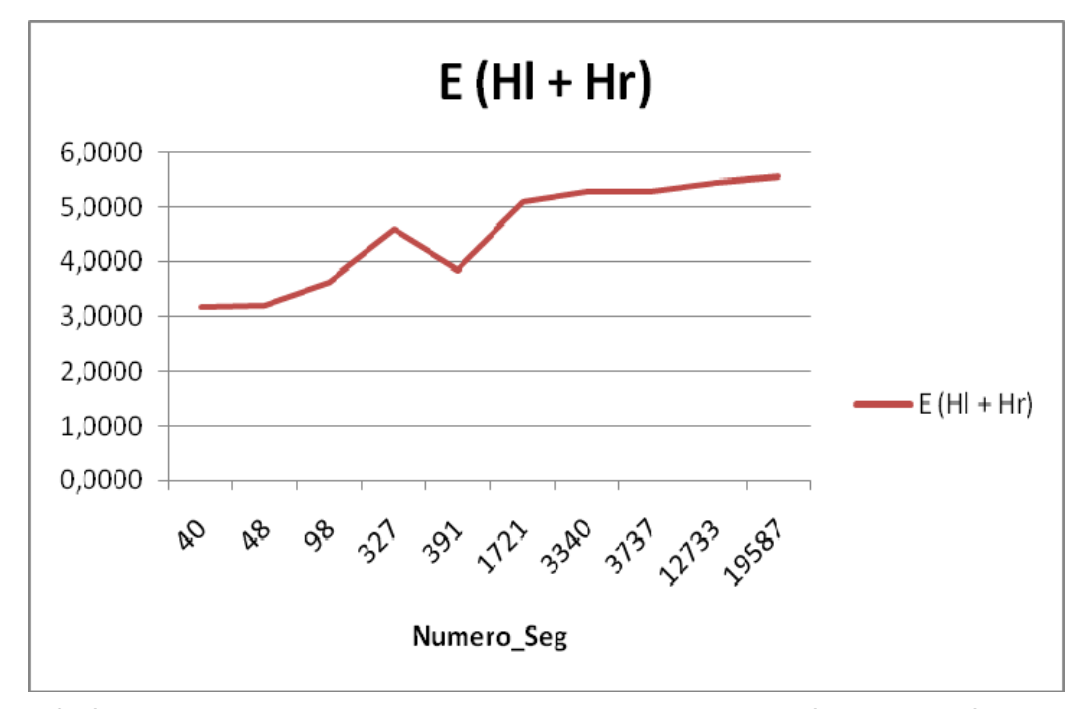

Gráfico 9 - Critério E para o resultado da segmentação da imagem urbana quando há variação no número de regiões.

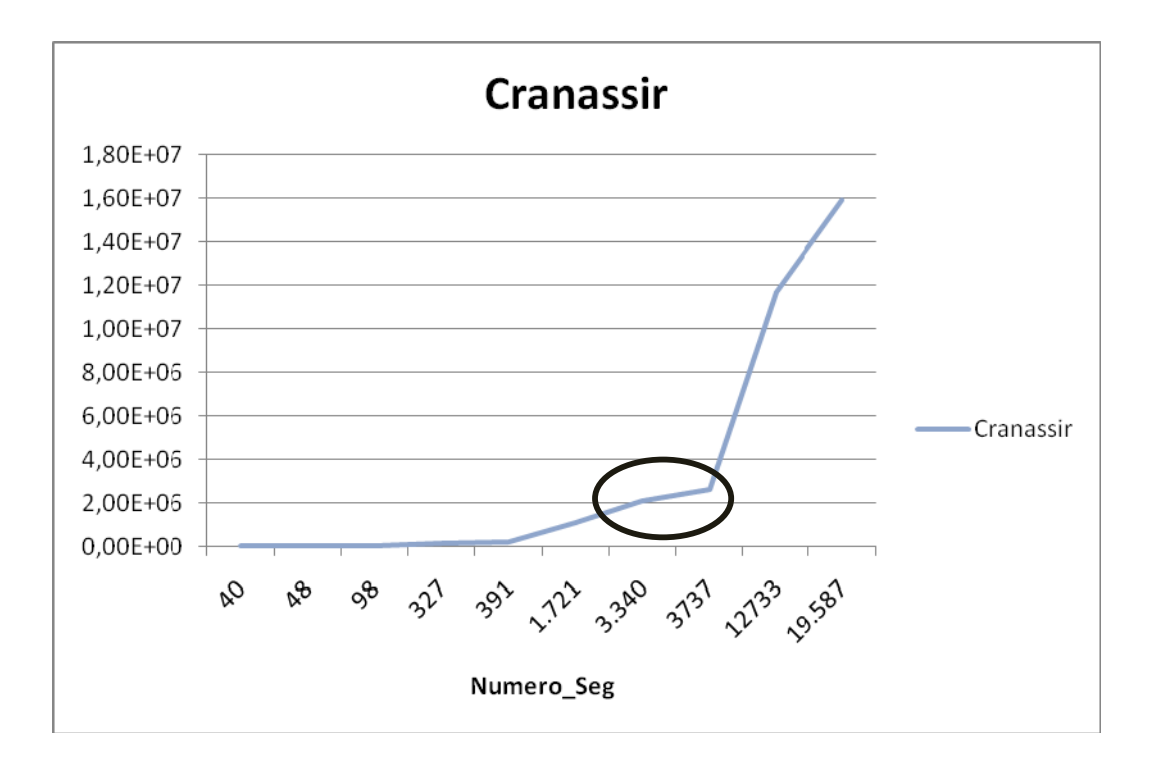

Gráfico 10 - Critério Cranassir para o resultado da segmentação da imagem urbana quando há variação no número de regiões**.** 

Observando o gráfico 6, o valor de F decresce gradativamente com a redução do número de regiões. Isto ocorre por conta do fator multiplicativo √N. O critério F apresenta variações para alguns parâmetros sendo difícil para o usuário determinar quais os melhores parâmetros utilizados. O número máximo de regiões obtidos com as variações de parâmetros considerados baixos (12733 regiões) é considerado alto para o avaliador F, sendo considerado o melhor resultado para a segmentação desta imagem.

 Conforme pode-se observar o gráfico 7, vê-se que o avaliador F' apresenta exatamente o mesmo comportamento que o avaliador F. A diferença está nos valores finais gerados para F e F' verifica-se que entre 1721 e 3340 regiões há um aumento no valor do critério.

 No gráfico 8, observa-se o comportamento do avaliador Q. Embora sua proposta seja bastante diferente de F e F', vê-se que para esta imagem a avaliação é parecida, quanto maior o número de segmentos, melhor a avaliação, formando regiões muito pequenas.

O gráfico 9, mostra a avaliação da segmentação segundo o avaliador E, entretanto este apresenta resultados diferentes dos outros critérios. Conforme pode-se observar, o valor de E cresce de acordo com o aumento do número de regiões. Porém, este aumento não é constante, como por exemplo, a pequena queda no valor da entropia que ocorre no intervalo entre 98 e 327 regiões.

 Alguns autores admitem que seja quase impossível encontrar um avaliador que consiga quantificar o que o usuário deseja pois uma imagem como esta de Teresópolis onde há muitas regiões pequenas e há grande diferença entre os níveis de cinza dos *pixels* que formam as regiões. Portanto, muitas vezes o que se busca não é exatamente a segmentação com melhor avaliação, mas aquela que causou uma mudança brusca nos valores de avaliação.

 No gráfico 10 tem-se a variação de valores do avaliador Cranassir, proposto nesta dissertação. Conforme pode-se observar neste gráfico, o valor do critério aumenta com o aumento do número de regiões.

 Entretanto, conforme resultado no gráfico há um salto de valores no intervalo entre 3340 e 12733 regiões mostrando que e o usuário poderá utilizar estes parâmetros para encontrar o melhor resultado para a segmentação.

 Para analisar o avaliador Cranassir em mais detalhes, os dois termos foram separados o que compõem o termo 1  $\sum \frac{e_j^2}{\sqrt{s_j}}$  e o termo 2  $\sum \frac{s_j}{s_k}$  log $\frac{s_j}{s_k}$  e apresentamos os resultados obtidos por cada termo na Tabela 4.

| <b>Smothfactor</b> | <b>ThresholdValVal</b> | <b>Minimo</b> | Numero_Seg | <b>Cranassir</b> | Termo1       | Termo2   |
|--------------------|------------------------|---------------|------------|------------------|--------------|----------|
| 100                | 10                     | 10            | 19587      | 1.59498e+07      | 1.43791e+05  | 0.003409 |
| 100                | 10                     | 50            | 3340       | 2.09116e+06      | 4.68784e+04  | 0.003571 |
| 100                | 50                     | 10            | 12733      | 1.16919e+07      | 1.17318 e+05 | 0.00283  |
| 100                | 50                     | 50            | 3737       | 2.62168e+06      | 5.42595e+04  | 0.01219  |
| 100                | 100                    | 100           | 1721       | 1.11914e+06      | $3.364e+04$  | 0.06610  |
| 100                | 100                    | 500           | 327        | 149483           | 1.04297e+04  | 0.18762  |

Tabela 4 – Separação dos termos da equação Cranassir

O termo 1 do somatório diminuem conforme o número de regiões reduz já que este penaliza as regiões com pequenas áreas então quanto maior o número de regiões maior a penalização.

 O segundo termo verifica que quanto maior a região maior será a penalização. Ele mostra que quanto menor as regiões formadas menor o seu valor.

 Observa-se que os valores do termo 1 influenciam muito no resultado do critério os valores do termo 2 são pequenos mesmo quando as segmentações possuem grandes regiões ou seja número reduzido de regiões.

 Os altos valores indicarão que os resultados do critério possuirão bom resultado, definindo que esta segmentação foi realizada corretamente, ou seja, indicando que o resultado é adequado para o tipo de imagem.

Quando se utilizar parâmetros com altos valores, os resultados do critério serão mais baixos indicando que não há uma boa segmentação o que acontecerá pois poucas regiões serão formadas ou seja classes diferentes pertenceram a mesma região.

Através de uma interpretação visual a segmentação que representa o esperado pelo usuário possui o número de segmentos variando entre 3340 a 12733 como pode ser visto na Figura 15, pois estas apresentam muitas regiões que deixam as segmentações para este tipo de imagem com a qualidade desejada.

 Para o usuário a segmentação que melhor se adéqua as suas necessidades é a que possui ThresholdVal (50 a 100) e MinCompSize (50 a 100) como pode ser vista na Figura 16.

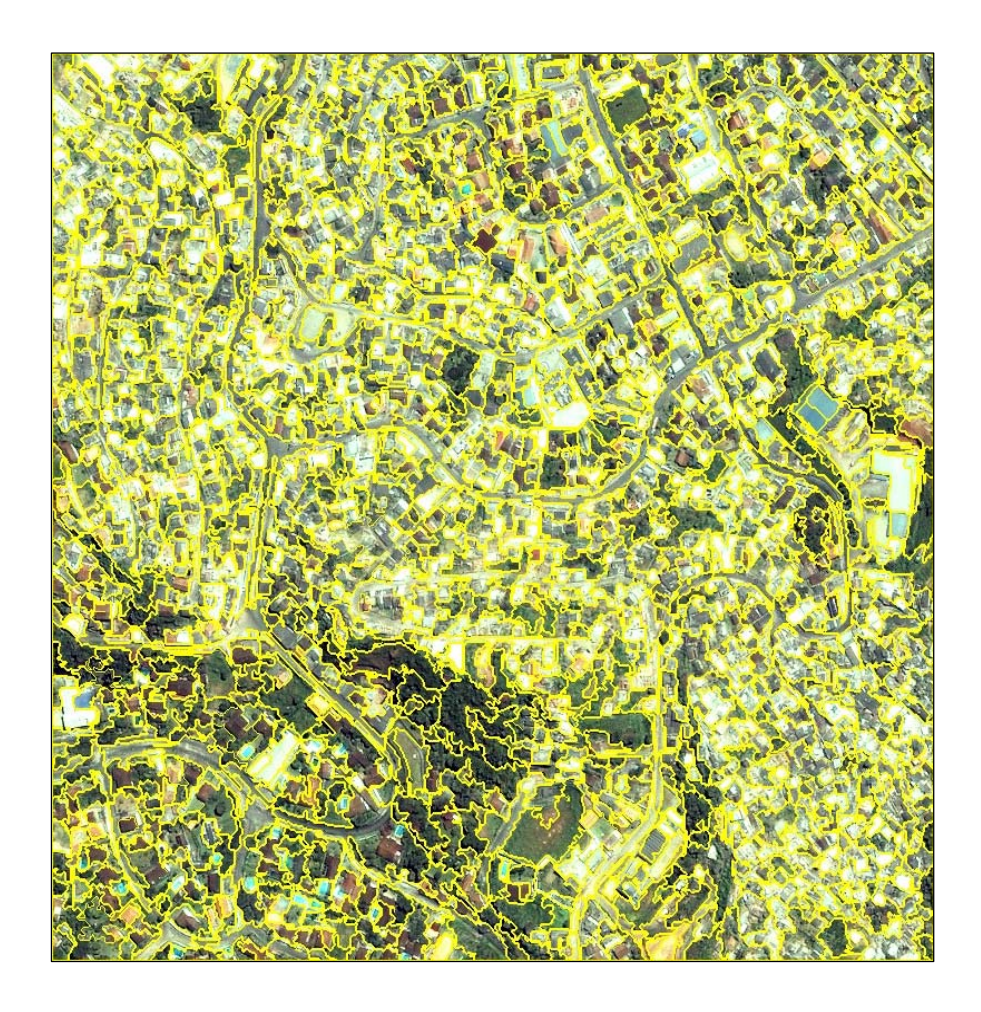

Figura 16 - Imagem Segmentada com o numero\_seg igual a 3727 regiões

 Os valores apresentados em F', Q e E apesar de serem baixos para muitas regiões não é o esperado pois em imagens que apresentam muitas classes diferentes é necessário que estas apresentem valores melhores para as segmentações com muitas regiões o que não acontece com estes parâmetros.

 O critério Cranassir aumenta com o número de regiões, pois quanto menor for o valor do parâmetro mais regiões, portanto maior a uniformidade entre os *pixels*. Verificando a tabela que o melhor resultado é o que apresenta um número excessivo de regiões o que é apropriado para áreas onde é necessário um maior detalhamento como neste caso.

Neste caso o usuário eliminará os menores valores utilizando os valores intermediários pois como foi verificado no gráfico estes terão os melhores resultados para a segmentação.

O critério Cranassir comporta-se com valores para este parâmetro auxiliando o usuário a definir os seus parâmetros fazendo com que haja economia de tempo e gasto computacional.

## 6 **CONCLUSÕES**

 Neste trabalho, foi apresentada uma análise detalhada de mecanismos de avaliação não supervisionada de segmentação de imagens. Esta análise foi aplicada à técnica de segmentação por crescimento de regiões de imagens de satélite que descrevem áreas com predominância vegetativa e com áreas urbanas, através da ferramenta SegEval, mostrando-se eficiente na delimitação dos alvos de interesse. Os valores de parâmetros Smoothfactor, ThresholdVal e MinCompSize mais baixos apresentaram um número excessivo de regiões que é interessante para áreas com muitos detalhes. Por outro lado, os valores mais altos dos parâmetros formam regiões com áreas maiores, que é o esperado para imagens que são homogêneas.

 Inicialmente, foram utilizados critérios que já foram propostos por outros autores para a avaliação da qualidade da segmentação, a partir destes foram elaborados novos critérios não supervisionados.

Com a geração de várias alternativas de solução foi analisado como os parâmetros definidos na ferramenta SegEval influenciam nos resultados, indicando para o usuário os melhores parâmetros a serem utilizados no processo.

Para as imagens com muitas áreas de vegetação foi proposto o critério Crianass que apresentou como melhores resultados a variação de parâmetros ThresholdVal (100 a 300) e MinCompSize (100 a 200) onde foi formado 726 e 936 regiões.

O critério Cranassir foi proposto para imagens com áreas urbanas onde necessita-se tratar de mais detalhes, ou seja um maior número de regiões para descrever as áreas de interesses por possuir mais polígonos após as aglutinações executadas. Os melhores resultados obtidos foram com os parâmetros ThresholdVal (50 a 100) e MinCompSize (50 a 100) onde foram formadas 3340 a 12733 regiões.

Com os critérios propostos Crianass e Cranassir pode-se verificar através dos gráficos que estes possuem saltos nos valores. O usuário então analisará primeiramente as segmentações que estarão nos intervalos representados pelos saltos, não havendo necessidade de verificar todas as segmentações, sendo este um número menor de resultados e auxiliando na decisão da melhor segmentação reduzindo o tempo que seria gasto na interpretação de todos os possíveis resultados.

Conclui-se que a estratégia na obtenção de um critério de avaliação, que satisfaça às necessidades do usuário para qualquer tipo de imagem, é muito difícil de ser obtida, porém algumas tentativas em busca de soluções consistentes estão sendo implementadas.

Para trabalhos futuros, recomenda-se que sejam realizados testes com outros recortes de imagens, por exemplo, que possuam diferentes resoluções espaciais e diferentes tamanhos, no sentido de ampliar um elenco de resultados gerando uma coleção de ensaios e experimentos que possam sinalizar como os segmentadores se comportarão em outras situações.

É recomendada a realização de testes em *clustes* onde várias segmentações poderão ser geradas permitindo o usuário conhecer como os parâmetros podem interferir na busca do melhor resultado, com menor tempo de processamento.

## **REFERÊNCIAS**

Chabrier, S.; Laurent, H. e Emile, B. **Performance Evaluation of Image Segmentation. Application to Parameters Fitting**. 2005. Disponível em: www.eurasip.org/Proceedings/Eusipco/Eusipco2005/defevent/.../cr1423.pdf. Acesso em: maio 2009.

Chabrier S.; Rosenberger C.; Laurent, H.; Zhang Y.J. **Adaptive evaluation of image segmentation results**. 2006. Disponível em: doi.ieee**com**putersociety.org/10.1109/ICPR.2006.214 . Acesso em: abr. 2009.

Chabrier, S; Emile, B.; Rosenberger C.; Laurent, H. **Unsupervised Performance Evaluation of Image Segmentation.** 2006. Disponível em: doi.ieee**com**putersociety.org/10.1109/ICPR.2004.1334206. Acesso em: abr. 2009.

Corte, A. P. D.;, Dlugosz, F. L.; Centeno, J. A. S. - **Testes de limiares para a segmentação de imagens spot-5 visando a detecção de plantios florestais.** 2008. Disponível em: www2.pucpr.br/reol/index.php/ACADEMICA?dd1=2400&dd99=pdf. Acesso em: abr. 2009.

Dlugosz, F. L.; Rosot, N. C.; Rosot, M. A. D.; Oliveira, Y.M.M. de. **Índice para a Avaliação de Segmentação de Imagens.** 2009. Disponível em: http://ojs.c3sl.ufpr.br/ojs2/index.php/floresta/article/viewFile/13733/9254. Acesso em: dez. 2009.

Espindola, G. M. **Ajuste de parâmetros em algoritmos de segmentação de imagens por crescimento de regiões** – São José dos Campos: INPE, 2006. Tese de Mestrado. Disponível em: www.dpi.inpe.br/~giovana/documents/deEspindola\_MSc\_Aug06.pdf. Acesso em: nov. 2008.

Espindola, G. M. **Uso de algoritmos genéticos no ajuste de parâmetros da segmentação de imagens.** 2009. Disponível em: marte.dpi.inpe.br/col/dpi.inpe.br/sbsr@80/2008/11.01.../6861-6868.pdf. Acesso em: jan. 2010.

Felzenszwalb, P. F; Huttenlocher D. P., **Efficient Graph-Based Image Segmentation.**  2001**.** Disponível em: people.cs.uchicago.edu/~pff/papers/seg-ijcv.pdf. Acesso em: jan. 2009.

Gonzalez, R. C. & Wodds, R. E. **Digital Image Processing**. (2000) Addison-Wesley. 2nd edition.

Haralick, R. M.; Shapiro, L. G. Survey - **Image segmentation techniques. Computer Vision, Graphics, and Image Processing**, v. 29, p. 100-132, 1985.

Koupaei, J. A ; Abdechiri, M. **An Optimization Problem for Evaluation of Image.** 2010. Disponível em: www.ijcns.org/papers/Vol.2\_No.6/100624.pdf . Acesso em: ago. 2010.

Liu. J. **Multiresolution Colour Image Segmentation.** 1993. Disponível em: http://webcache.googleusercontent.com/search?q=cache:54YnZUHTqPYJ:citeseerx.ist.p su.edu/viewdoc/download%3Fdoi%3D10.1.1.44.6000%26rep%3Drep1%26type%3Dps+ %22Multi-resolution+color+Image+segmentation%22&cd=1&hl=pt-BR&ct=clnk&gl=br. Acesso em: jan. 2010.

Lucca, E.V.D. A**valiação e comparação de algoritmos de segmentação de imagens de radar de abertura sintética.** São José dos Campos. Dissertação (Mestrado em Sensoriamento Remoto) – Instituto Nacional de Pesquisas Espaciais, 1998 Disponível em: <http://iris.sid.inpe.br:1912/rep/sid.inpe.br/deise/2000/04.27.16.28. Acesso em: dez. 2008.

Mehnert, A.; Jackway, P. An improved seeded region growing algorithm. 1997. Disponível em: portal.acm.org/citation.cfm?id=27351. Acesso em: jul. 2009.

Nascimento, P. S. R.; Almeida, R. 1996. **Utilização de técnica de Segmentação em Imagens TM/Landsat Visando Otimizar a Técnica de Interpretação Visual**. Disponível em: marte.dpi.inpe.br/col/sid.inpe.br/deise/1999/01.27.../T143.pdf. Acesso em: jul. 2009.

Neubert, M.; Herold, H.; Meinel, G**. Evaluation of Remote Sensing image Segmentation Quality – Further Results and Concepts**. 2006. Disponível em: http://homepages.ucalgary.ca/~gjhay/geobia/Proceedings/Sessions/Session2/6721\_Neu bert\_Proc\_pap.pdf. Acesso em: abr. 2009.

Nunes, E. O & Conci, A. **Segmentação por Textura e Localização de Contorno de Regiões em Imagens Multibandas.** 2007. Disponível em: http://www.ic.uff.br/~aconci/CVEIEEELA.pdf. Acesso em: ago. 2008.

Oliveira, J. C. **Índice para avaliação de segmentação (IAVAS): uma aplicação em agricultura.** São José dos Campos. Dissertação (Mestrado em Sensoriamento Remoto) – Instituto Nacional de Pesquisas Espaciais, 2002. Disponível em: www.obt.inpe.br/pgsere/Oliveira-J-C-2002/publicacao.pdf. Acesso em : dez. 2008.

Palus, H.; Kotyczka T. **Evaluation of Colour Image Segmentation Result.** Disponível em: citeseerx.ist.psu.edu/viewdoc/download?doi=10.1.1.128.9454**.** Acesso em: jul. 2009.

Soille, P. **Morphological Image Analysis: Principles and Applications**. Springer, Berlin Heidelberg ,NewYork 1999.

Tilton, J. C.; Lawrence, W. Interactive analysis of hierarchical image segmentation. 2000. Disponível em: ieeexplore.ieee.org/iel5/6913/18661/00861686. Acesso em: jun. 2009

Yang. L; Abregsten, F; Lonnestad, T e Grottun, P. **A Surpevised Approach to the Evaluation of Image Segmentation Methods.** 1995. Disponível em: www.springerlink.com/index/717q570g02q76425. Acesso em: jul. 2009.

## Zhang, Y. J.; **A Review of Recent Evaluation Methods for Image Segmentation.**  2001. Disponível em:

http://scholar.google.com.br/scholar?q=A+Review+of+Recent+Evaluation+Methods+for+I mage+Segmentation.&hl=pt-BR&as\_sdt=0&as\_vis=1&oi=scholart Acesso em: abr. 2009.

Zhang, Y. J; **A Survey on Evaluation Methods for Image Segmentation.** 1996. Disponívelem:http://scholar.google.com.br/scholar?hl=ptBR&q=A+Survey+on+Evaluation +Methods+for+Image+Segmentation.&btnG=Pesquisar&lr=&as\_ylo=&as\_vis=1 Acesso em: Novembro 2008

Zhang, H.; Fritts, J. E.; Goldman S. A. **An Entropy-based Objective Evaluation Method for Image Segmentation.** 2004 **.** Disponível em: http://www.google.com.br/#hl=ptBR&tbo=1&q=An+Entropybased+Objective+Evaluation+ Method+for+Image+Segmentation&aq=f&aqi=&aql=&oq=An+Entropybased+Objective+E valuation+Method+for+Image+Segmentation&gs\_rfai=&fp=dca3e15775870e9b. Acesso em: dez. 2008.

Zhang, H.; Fritts, J. E.; Goldman S. A. **Image Segmentation Evaluation: A Survey of Unsupervised Methods.** 2008. Disponível em: citeseerx.ist.psu.edu/viewdoc/download?doi=10.1.1.157.1985. Acesso em: dez. 2009.